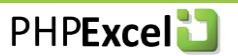

<span id="page-0-0"></span>**PHPExcel Formula Function Reference Developer Documentation**

Author: Mark Baker<br>Version: 1.8.0 **Version: Date:** 2 March 2014

#### <span id="page-1-0"></span> $1.$ **Contents**

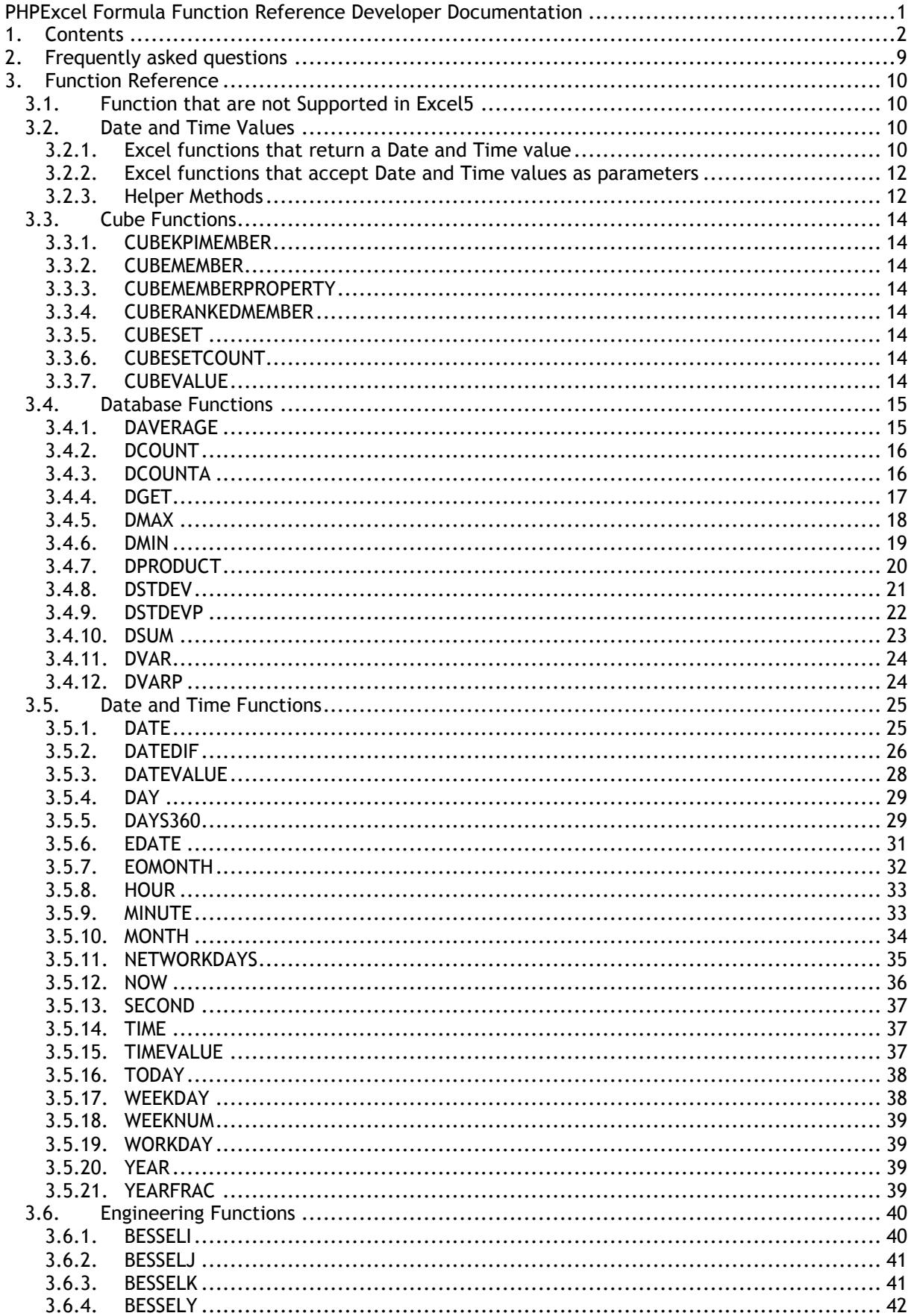

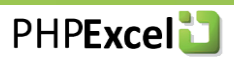

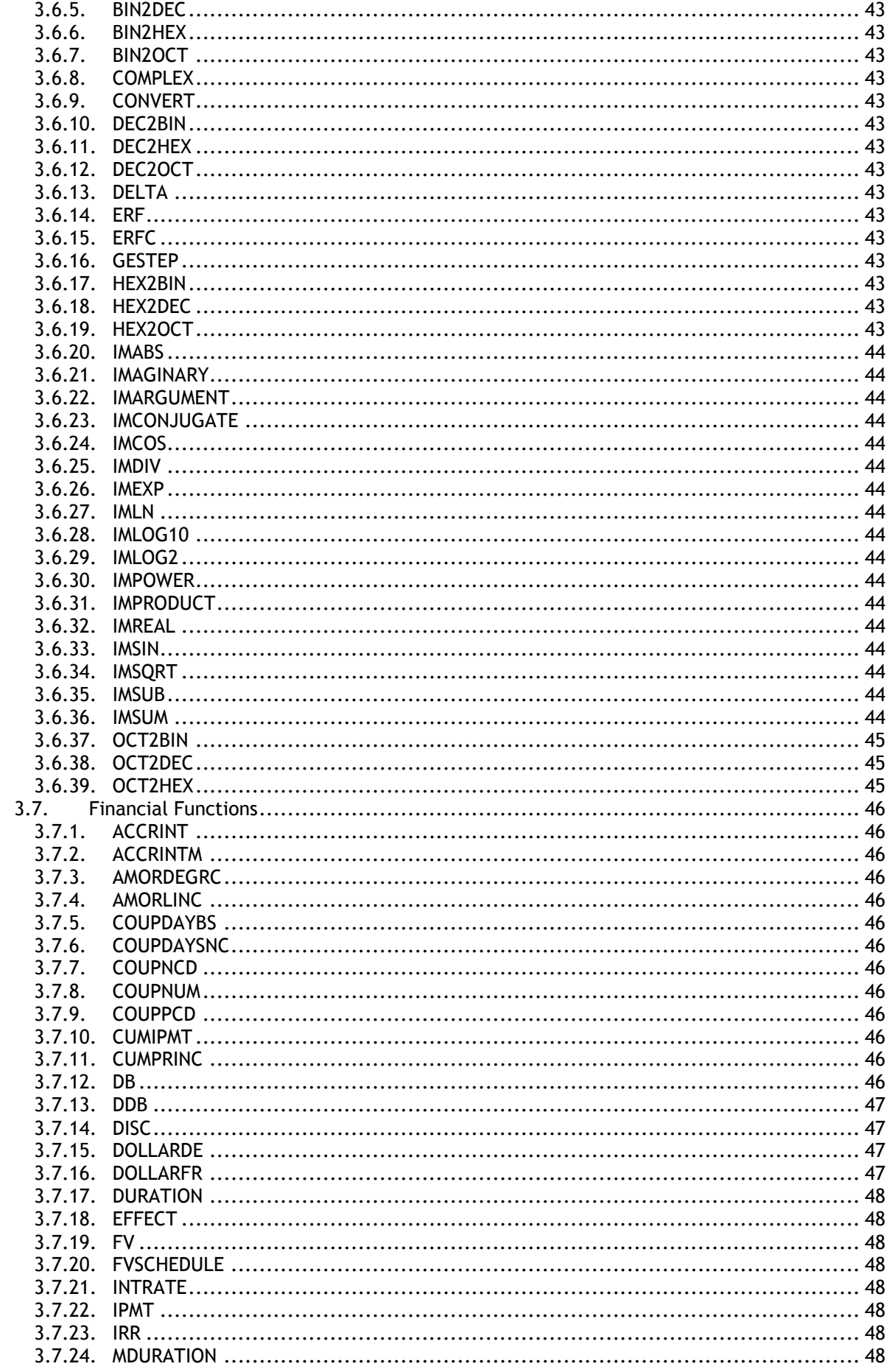

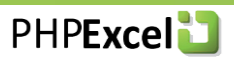

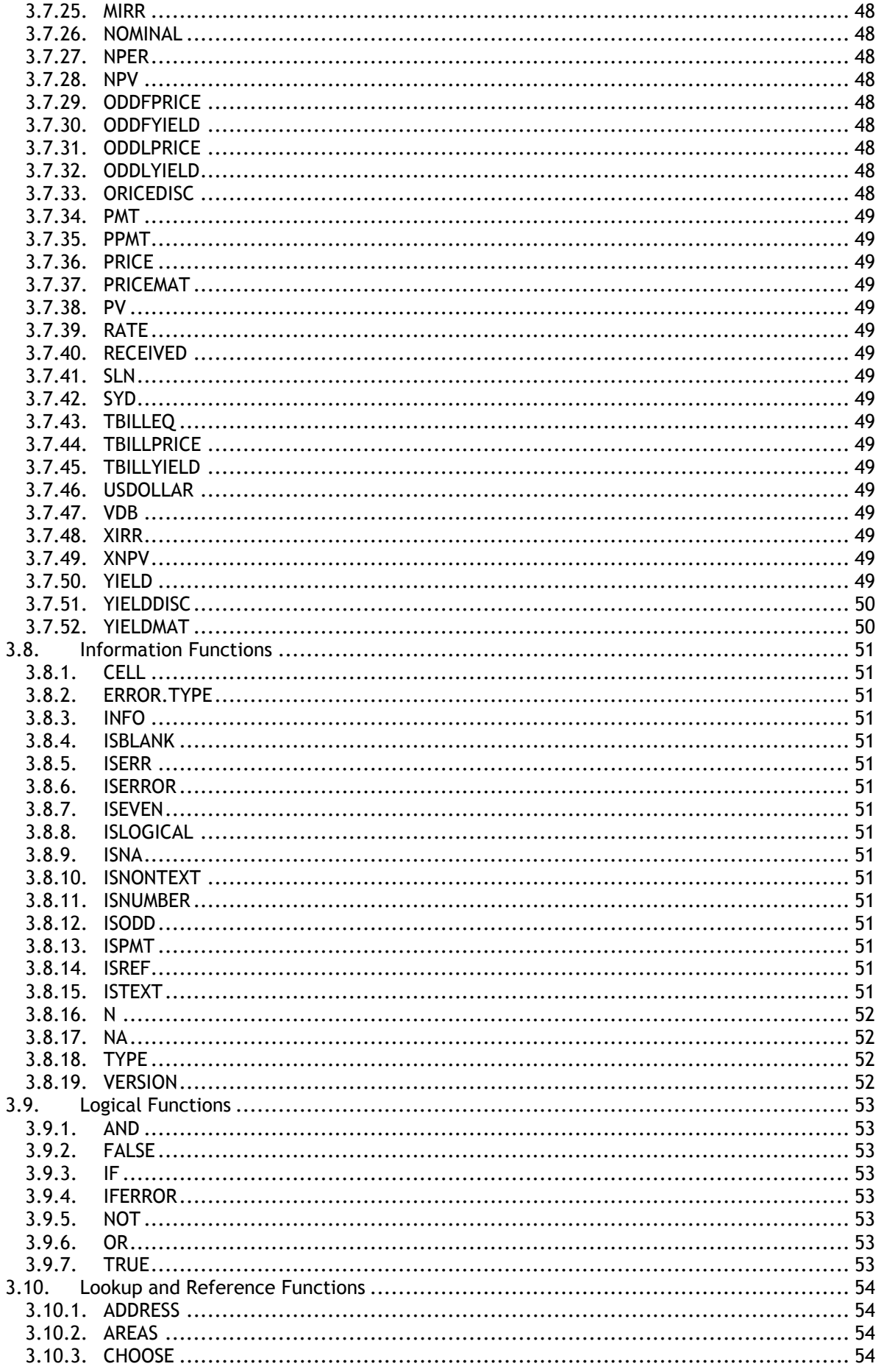

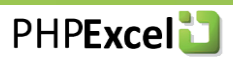

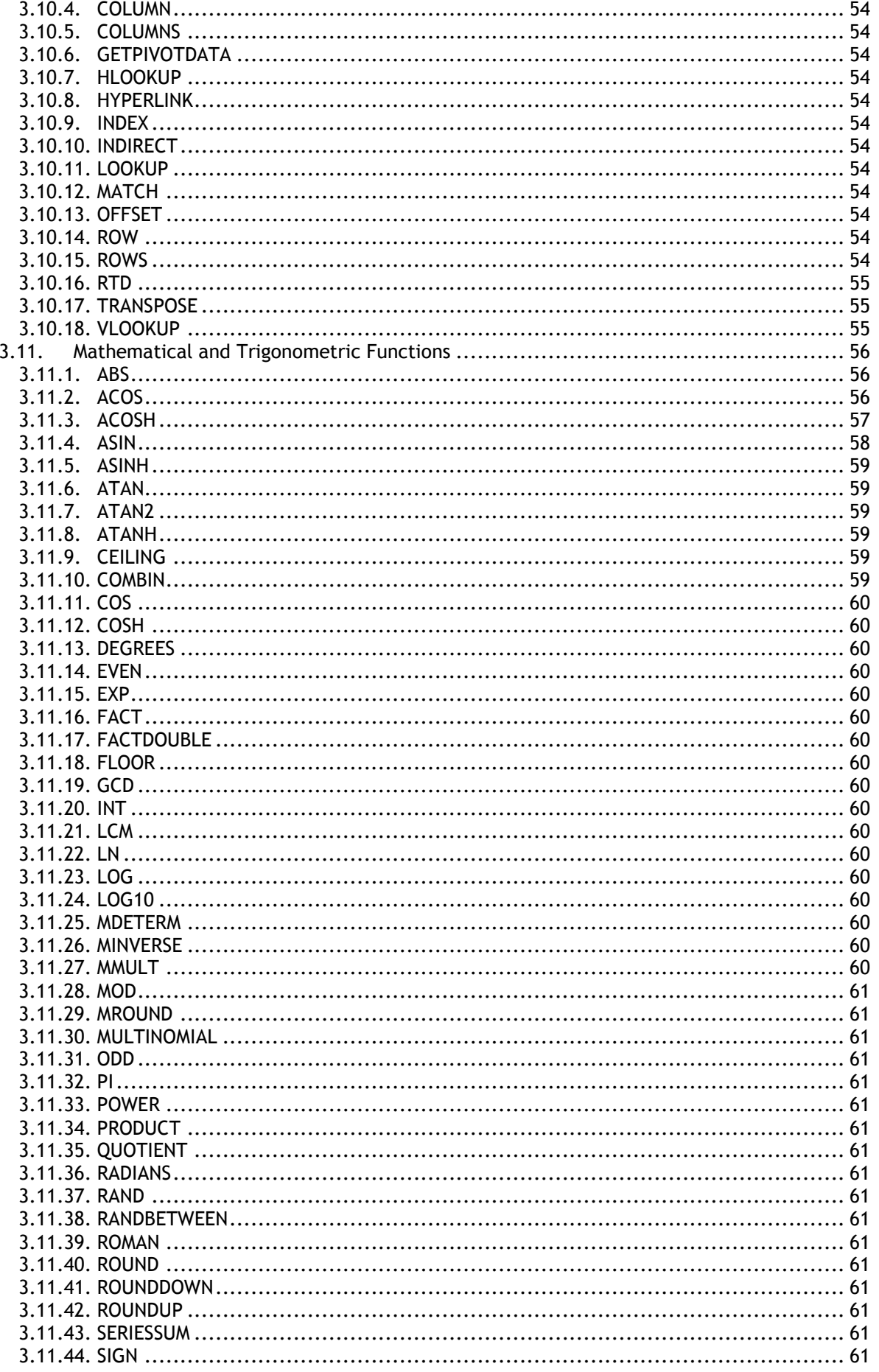

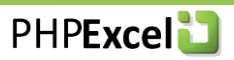

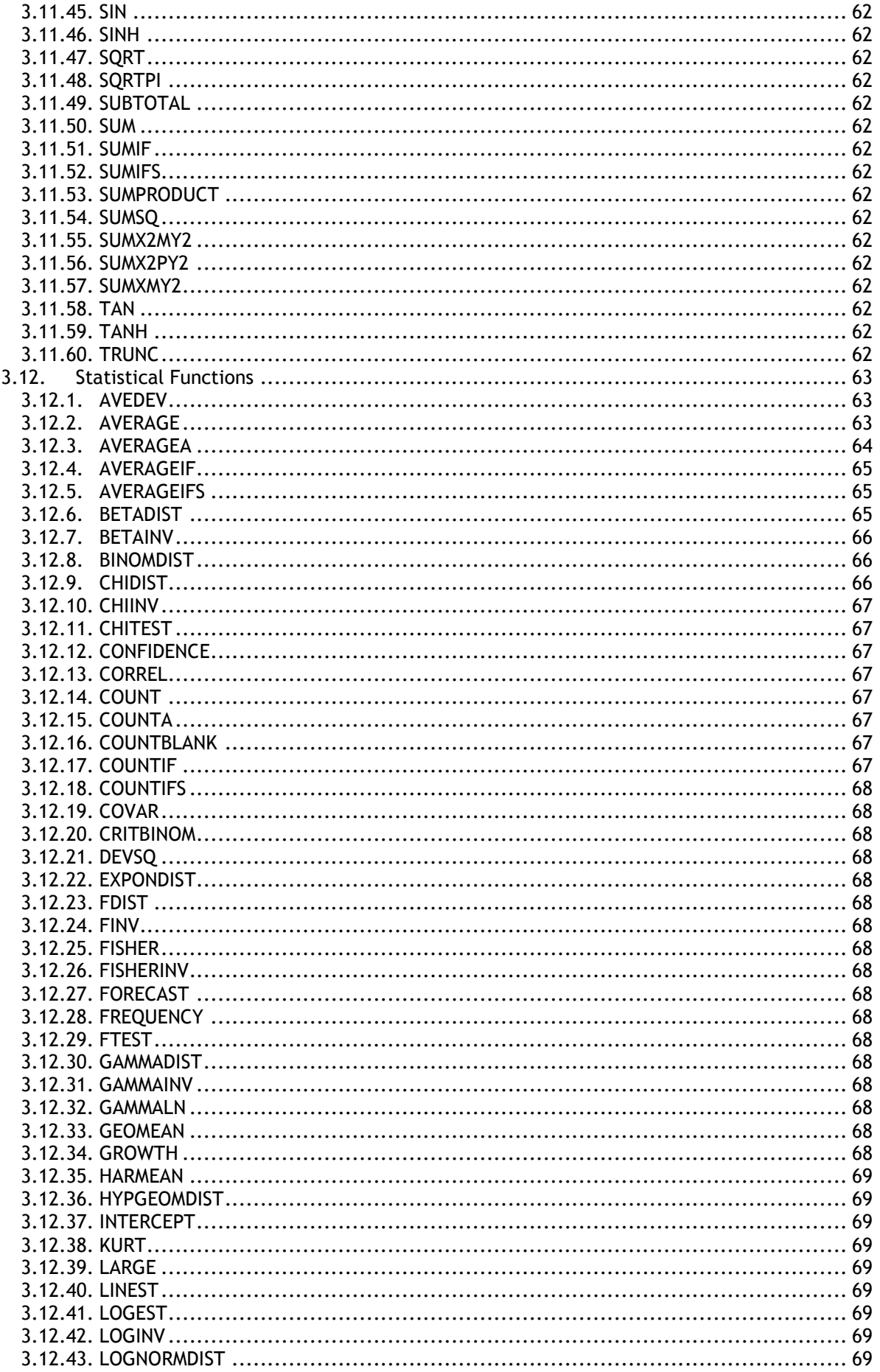

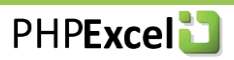

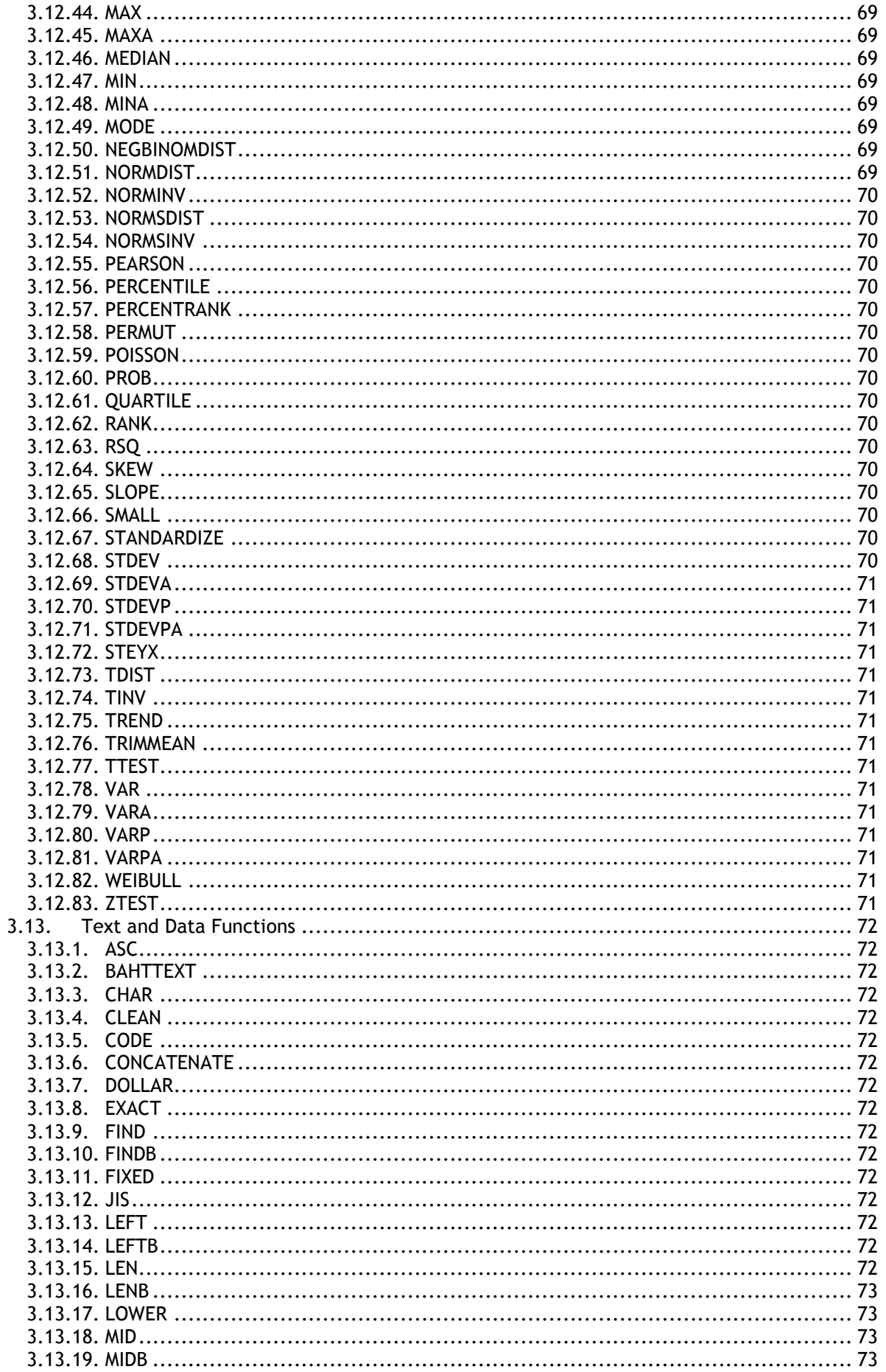

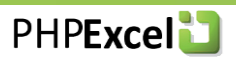

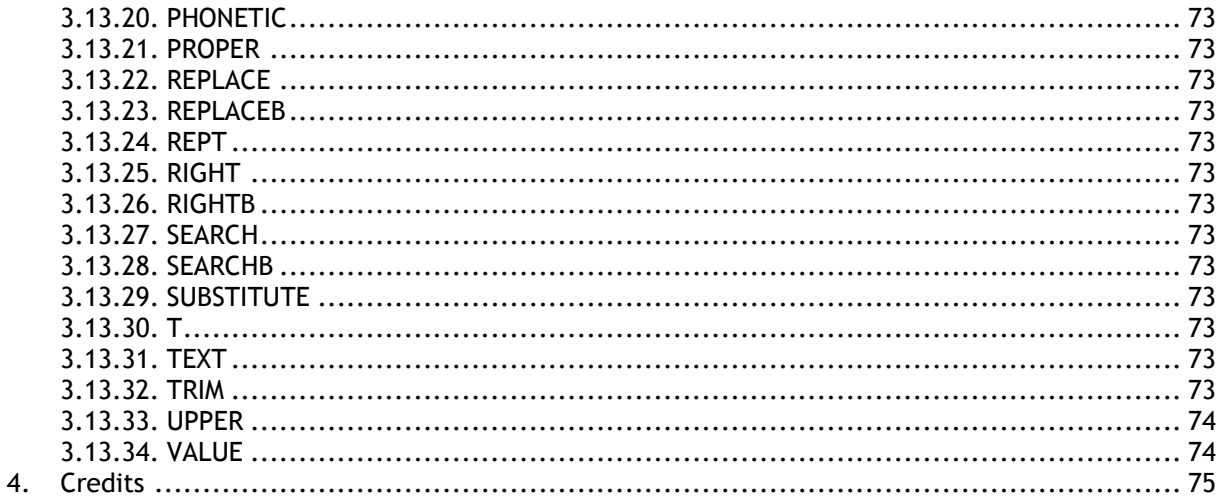

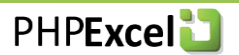

### <span id="page-8-0"></span>**2. Frequently asked questions**

The up-to-date F.A.Q. page for PHPExcel can be found on [http://www.codeplex.com/PHPExcel/Wiki/View.aspx?title=FAQ&referringTitle=Requirements.](http://www.codeplex.com/PHPExcel/Wiki/View.aspx?title=FAQ&referringTitle=Requirements)

### **Formulas don't seem to be calculated in Excel2003 using compatibility pack?**

This is normal behaviour of the compatibility pack, Excel2007 displays this correctly. Use PHPExcel\_Writer\_Excel5 if you really need calculated values, or force recalculation in Excel2003.

### <span id="page-9-0"></span>**3. Function Reference**

### <span id="page-9-1"></span>*3.1. Function that are not Supported in Excel5*

Not all functions are supported by the Excel 5 Writer. Use of these functions within your workbooks will result in an error when trying to write to Excel5.

The following is the list of those functions that are implemented within PHPExcel, but that cannot currently be written to Excel 5.

### **Date and Time**

EDATE Not a standard function within Excel 5, but an add-in from the Analysis ToolPak. EOMONTH Not a standard function within Excel 5, but an add-in from the Analysis ToolPak.

### <span id="page-9-2"></span>*3.2. Date and Time Values*

### <span id="page-9-3"></span>**3.2.1. Excel functions that return a Date and Time value**

Any of the Date and Time functions that return a date value in Excel can return either an Excel timestamp or a PHP timestamp or date object.

It is possible for scripts to change the data type used for returning date values by calling the PHPExcel\_Calculation\_Functions::setReturnDateType() method:

```
PHPExcel_Calculation_Functions::setReturnDateType($returnDateType);
```
where the following constants can be used for \$returnDateType

```
PHPExcel_Calculation_Functions::RETURNDATE_PHP_NUMERIC
PHPExcel_Calculation_Functions::RETURNDATE_PHP_OBJECT
PHPExcel_Calculation_Functions::RETURNDATE_EXCEL
```
The method will return a Boolean True on success, False on failure (e.g. if an invalid value is passed in for the return date type).

The PHPExcel\_Calculation\_Functions::getReturnDateType() method can be used to determine the current value of this setting:

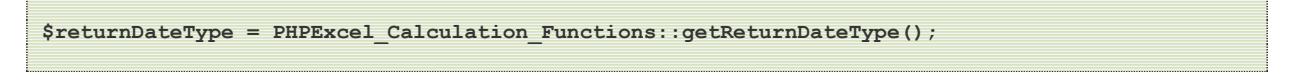

The default is RETURNDATE\_PHP\_NUMERIC.

### **PHP Timestamps**

If RETURNDATE\_PHP\_NUMERIC is set for the Return Date Type, then any date value returned to the calling script by any access to the Date and Time functions in Excel will be an integer value that represents the number of seconds from the PHP base date. The PHP base date (0) is 00:00 GMT on 1 st January 1970. This value can be positive or negative: so a value of -3600 would be 23:00 hrs on  $31<sup>st</sup>$  December 1969; while a value of +3600 would be 01:00 hrs on 1st January 1970. This gives PHP a date range of between 14<sup>th</sup> December 1901 and 19<sup>th</sup> January 2038.

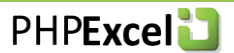

### **PHP date/Time Objects**

If the Return Date Type is set for RETURNDATE\_PHP\_NUMERIC, then any date value returned to the calling script by any access to the Date and Time functions in Excel will be a PHP date/time object<sup>1</sup>.

### **Excel Timestamps**

If RETURNDATE\_EXCEL is set for the Return Date Type, then the returned date value by any access to the Date and Time functions in Excel will be a floating point value that represents a number of days from the Excel base date. The Excel base date is determined by which calendar Excel uses: the Windows 1900 or the Mac 1904 calendar. 1<sup>st</sup> January 1900 is the base date for the Windows 1900 calendar while 1<sup>st</sup> January 1904 is the base date for the Mac 1904 calendar.

It is possible for scripts to change the calendar used for calculating Excel date values by calling the PHPExcel\_Shared\_Date::setExcelCalendar() method:

```
PHPExcel_Shared_Date::setExcelCalendar($baseDate);
```
where the following constants can be used for \$baseDate

```
PHPExcel_Shared_Date::CALENDAR_WINDOWS_1900
PHPExcel_Shared_Date::CALENDAR_MAC_1904
```
The method will return a Boolean True on success, False on failure (e.g. if an invalid value is passed in).

The PHPExcel\_Shared\_Date::getExcelCalendar() method can be used to determine the current value of this setting:

```
$baseDate = PHPExcel_Shared_Date::getExcelCalendar();
```
The default is CALENDAR\_WINDOWS\_1900<sup>2</sup>.

### **Functions that return a Date/Time Value**

DATE DATEVALUE EDATE EOMONTH NOW TIME **TIMEVALUE** TODAY

-

<sup>&</sup>lt;sup>1</sup> See<http://www.php.net/manual/en/ref.datetime.php> for details of PHP date/time objects.

<sup>&</sup>lt;sup>2</sup> When reading from an Excel file generated using the Windows 1900 or the Mac 1904 calendar, PHPExcel will set this flag automatically to the correct value for that workbook. However, the setting is applied globally. Note that when you are reading multiple workbooks, some of which use Windows 1900 and others using Mac 1904, then the calendar setting that is applied will be that of the latest file to be read. This may lead to errors in calculations.

When writing an Excel file, the calendar in that file will be set to the current value of the calendar flag in PHPExcel Shared Date.

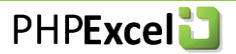

## <span id="page-11-0"></span>**3.2.2. Excel functions that accept Date and Time values as**

### **parameters**

Date values passed in as parameters to a function can be an Excel timestamp or a PHP timestamp; or date object; or a string containing a date value (e.g. '1-Jan-2009'). PHPExcel will attempt to identify their type based on the PHP datatype:

- An integer numeric value will be treated as a PHP date timestamp
- A real (floating point) numeric value will be treated as an Excel date timestamp.
- Any PHP date object will be treated as a date object.
- Any string value (even one containing straight numeric data) will be converted to a date/time object for validation as a date value based on the server locale settings, so passing through an ambiguous value of '07/08/2008' will be treated as  $7<sup>th</sup>$  August 2008 if your server settings are UK, but as  $8<sup>th</sup>$  July 2008 if your server settings are US. However, if you pass through a value such as '31/12/2008' that would be considered an error by a US-based server, but which is not ambiguous, then PHPExcel will attempt to correct this to 31<sup>st</sup> December 2008.

If the content of the string doesn't match any of the formats recognised by the php date/time object implementation of strtotime() (which can handle a wider range of formats than the normal strtotime() function), then the function will return a '#VALUE' error. However, Excel recommends that you should always use date timestamps for your date functions, and the recommendation for PHPExcel is the same: avoid strings because the result is not predictable.

The same principle applies when data is being written to Excel. Cells containing date actual values (rather than Excel functions that return a date value) are always written as Excel dates, converting where necessary. If a cell formatted as a date contains an integer or date/time object value, then it is converted to an Excel value for writing: if a cell formatted as a date contains a real value, then no conversion is required. Note that string values are written as strings rather than converted to Excel date timestamp values.

### **Functions that expect a Date/Time Value**

DATEDIF **DAY** DAYS360 **FDATF** EOMONTH **HOUR** MINUTE MONTH **NETWORKDAYS SECOND** WEEKDAY **WEEKNUM** WORKDAY YEAR YEARFRAC

### <span id="page-11-1"></span>**3.2.3. Helper Methods**

In addition to the setExcelCalendar() and getExcelCalendar() methods, a number of other methods are available in the PHPExcel\_Shared\_Date class that can help when working with dates:

### **PHPExcel\_Shared\_Date::ExcelToPHP(\$excelDate)**

Converts a date/time from an Excel date timestamp to return a PHP serialized date/timestamp.

Note that this method does not trap for Excel dates that fall outside of the valid range for a PHP date timestamp.

### **PHPExcel\_Shared\_Date::ExcelToPHPObject(\$excelDate)**

Converts a date from an Excel date/timestamp to return a PHP DateTime object.

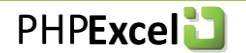

### **PHPExcel\_Shared\_Date::PHPToExcel(\$PHPDate)**

**CodePlex** 

Converts a PHP serialized date/timestamp or a PHP DateTime object to return an Excel date timestamp.

### **PHPExcel\_Shared\_Date::FormattedPHPToExcel(\$year, \$month, \$day, \$hours=0, \$minutes=0, \$seconds=0)**

Takes year, month and day values (and optional hour, minute and second values) and returns an Excel date timestamp value.

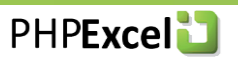

### <span id="page-13-0"></span>*3.3. Cube Functions*

### <span id="page-13-1"></span>**3.3.1. CUBEKPIMEMBER**

Not yet implemented.

### <span id="page-13-2"></span>**3.3.2. CUBEMEMBER**

Not yet implemented.

### <span id="page-13-3"></span>**3.3.3. CUBEMEMBERPROPERTY**

<span id="page-13-4"></span>Not yet implemented.

### **3.3.4. CUBERANKEDMEMBER**

Not yet implemented.

### <span id="page-13-5"></span>**3.3.5. CUBESET**

<span id="page-13-6"></span>Not yet implemented.

### **3.3.6. CUBESETCOUNT**

Not yet implemented.

### <span id="page-13-7"></span>**3.3.7. CUBEVALUE**

Not yet implemented.

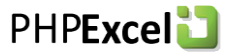

### <span id="page-14-0"></span>*3.4. Database Functions*

### <span id="page-14-1"></span>**3.4.1. DAVERAGE**

The DAVERAGE function returns the average value of the cells in a column of a list or database that match conditions you specify.

### **Syntax**

DAVERAGE (database, field, criteria)

### **Parameters**

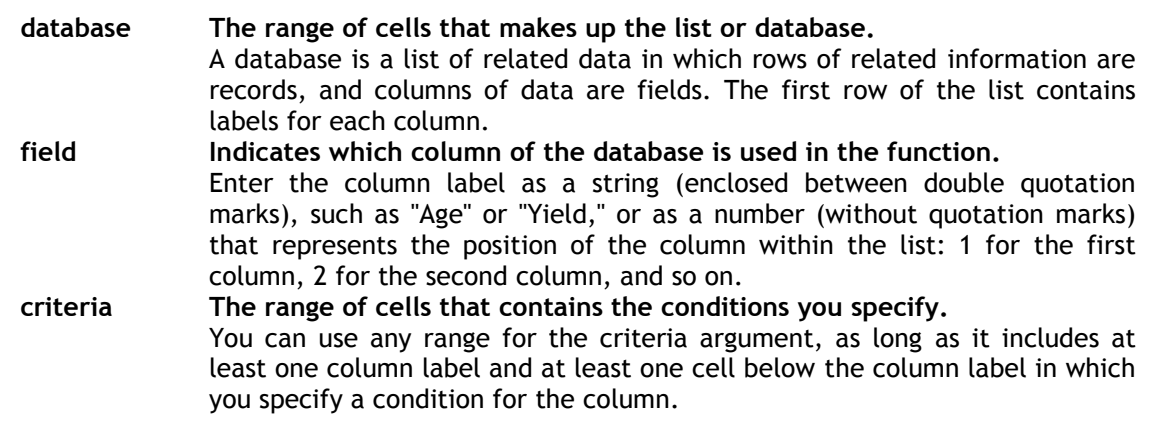

### **Return Value**

```
float The average value of the matching cells.
              This is the statistical mean.
```
### **Examples**

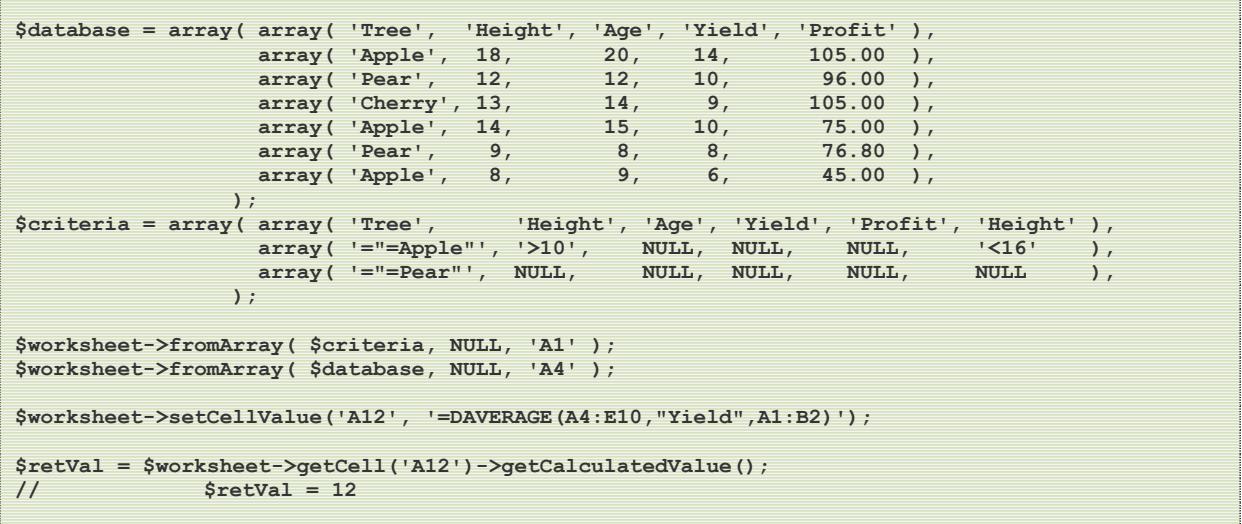

### **Notes**

There are no additional notes on this function

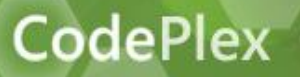

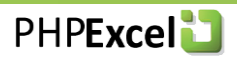

### <span id="page-15-0"></span>**3.4.2. DCOUNT**

The DCOUNT function returns the count of cells that contain a number in a column of a list or database matching conditions that you specify.

### **Syntax**

DCOUNT(database, [field], criteria)

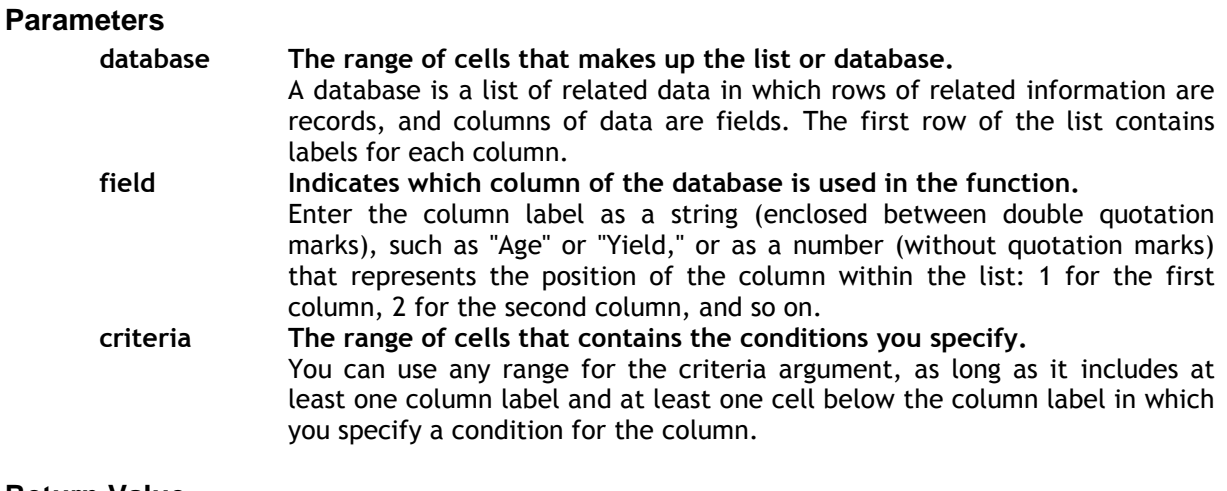

### **Return Value**

**float The count of the matching cells.**

### **Examples**

```
$database = array( array( 'Tree', 'Height', 'Age', 'Yield', 'Profit' ),
array( 'Apple', 18, 20, 14, 105.00 ),
array( 'Pear', 12, 12, 10, 96.00 ),
array( 'Cherry', 13, 114, 105.00 ),
               array( 'Apple', 14, 15, 10, 75.00 ),
 array( 'Pear', 9, 8, 8, 76.80 ),
1 array( 'Apple', 8, 8, 8, 9, 6, 45.00 ),
\mathbf{r} ); \mathbf{r} (and \mathbf{r}); \mathbf{r}$criteria = array( array( 'Tree', 'Height', 'Age', 'Yield', 'Profit', 'Height' ),
array( '="=Apple"', '>10', NULL, NULL, NULL, '<16' ),
array( '="=Pear"', NULL, NULL, NULL, NULL, NULL, NULL, ),
\mathbf{y} ); \mathbf{y} = \mathbf{y} (and \mathbf{y} = \mathbf{y});
$worksheet->fromArray( $criteria, NULL, 'A1' );
$worksheet->fromArray( $database, NULL, 'A4' );
$worksheet->setCellValue('A12', '=DCOUNT(A4:E10,"Height",A1:B3)');
$retVal = $worksheet->getCell('A12')->getCalculatedValue();
// $retVal = 3
```
### **Notes**

In MS Excel, The field argument is optional. If field is omitted, DCOUNT counts all records in the database that match the criteria. This logic has not yet been implemented in PHPExcel.

### <span id="page-15-1"></span>**3.4.3. DCOUNTA**

The DCOUNT function returns the count of cells that aren't blank in a column of a list or database and that match conditions that you specify.

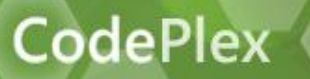

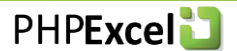

### **Syntax**

DCOUNTA(database, [field], criteria)

### **Parameters**

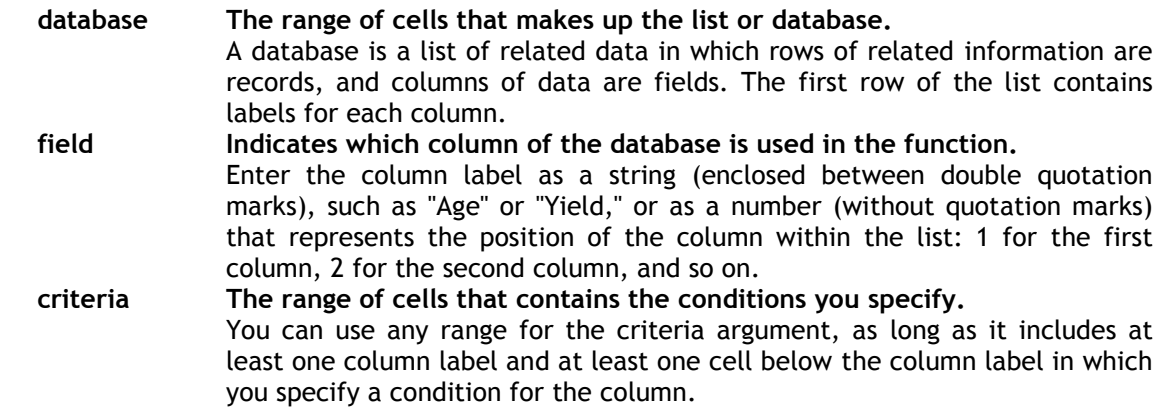

### **Return Value**

**float The count of the matching cells.**

### **Examples**

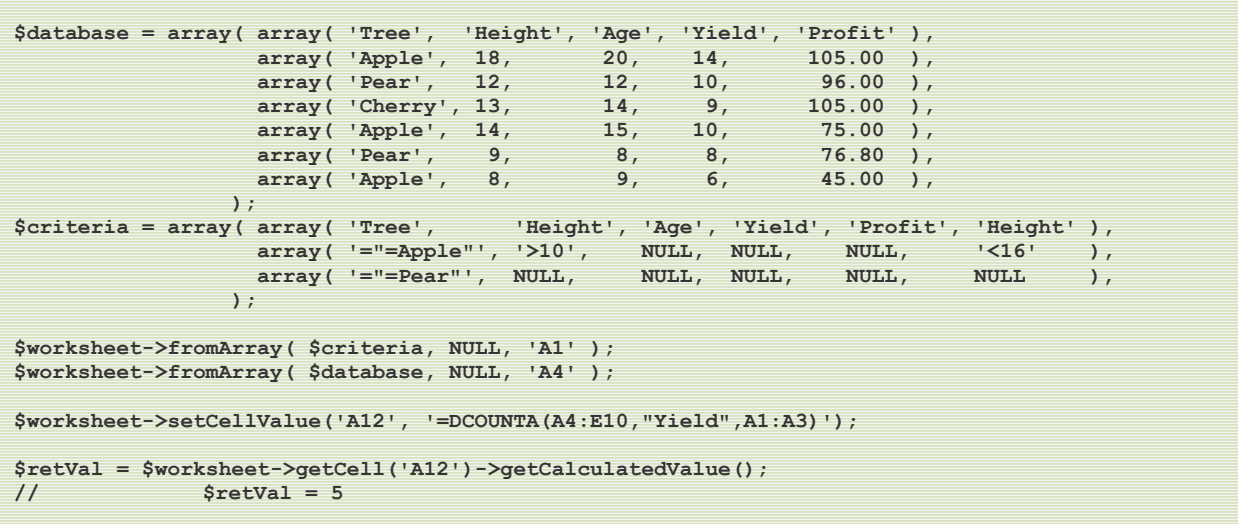

### **Notes**

In MS Excel, The field argument is optional. If field is omitted, DCOUNTA counts all records in the database that match the criteria. This logic has not yet been implemented in PHPExcel.

### <span id="page-16-0"></span>**3.4.4. DGET**

The DGET function extracts a single value from a column of a list or database that matches conditions that you specify.

### **Syntax**

DGET(database, field, criteria)

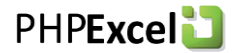

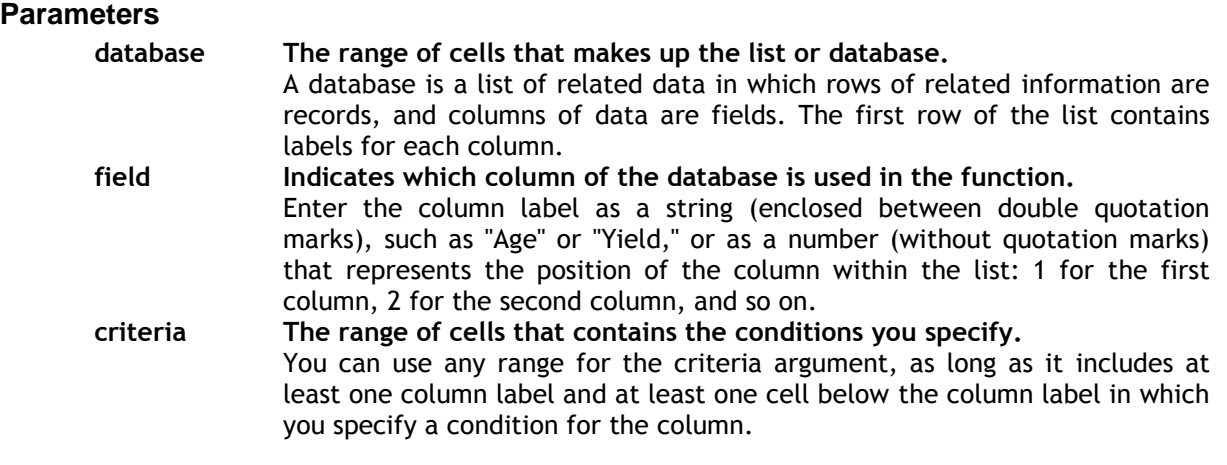

### **Return Value**

**mixed The value from the selected column of the matching row.**

### **Examples**

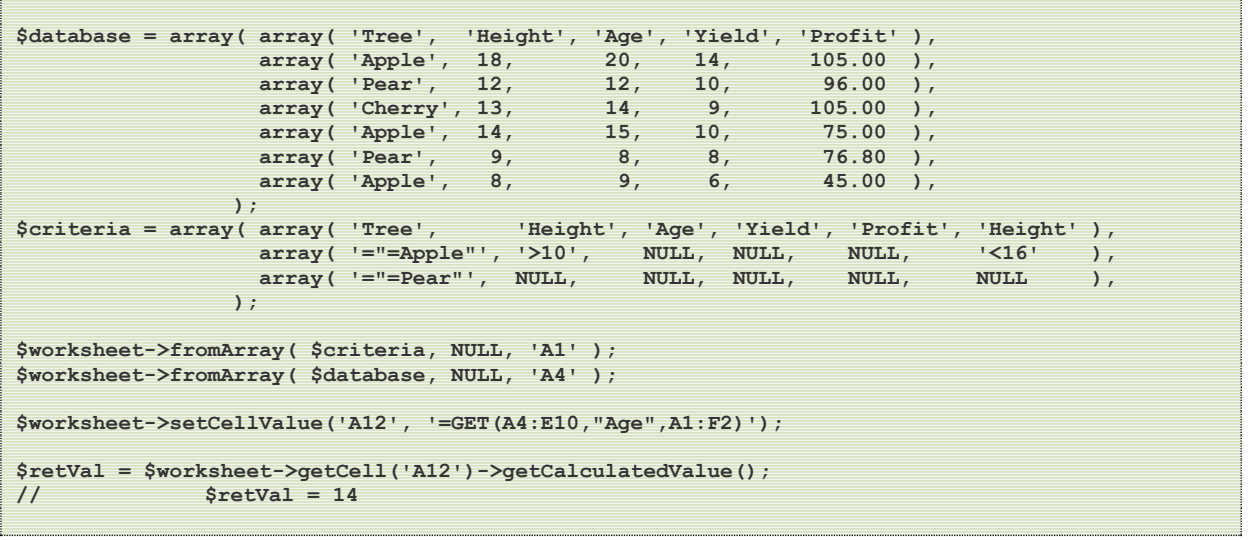

### **Notes**

<span id="page-17-0"></span>There are no additional notes on this function

### **3.4.5. DMAX**

The DMAX function returns the largest number in a column of a list or database that matches conditions you specify.

#### **Syntax**

DMAX(database, field, criteria)

### **Parameters**

**database The range of cells that makes up the list or database.**

A database is a list of related data in which rows of related information are records, and columns of data are fields. The first row of the list contains labels for each column.

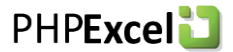

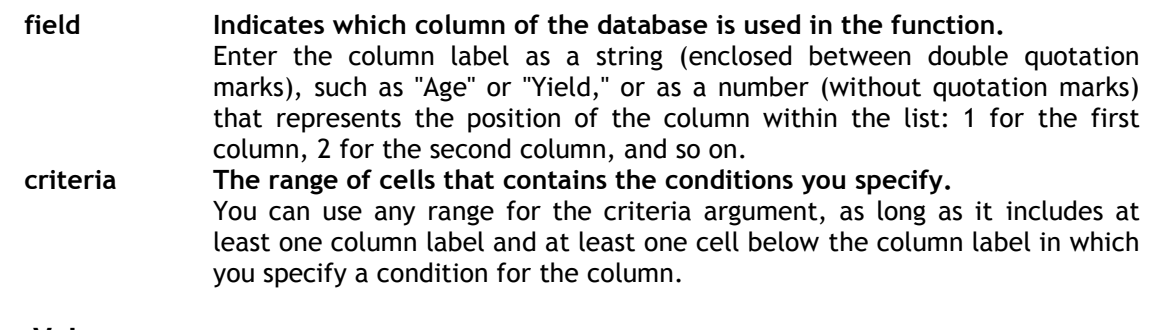

### **Return Value**

**float The maximum value of the matching cells.**

### **Examples**

```
$database = array( array( 'Tree', 'Height', 'Age', 'Yield', 'Profit' ),
array( 'Apple', 18, 20, 14, 105.00),
array( 'Pear', 12, 12, 10, 96.00 ),
14, 105.00 ), The array ( 'Cherry', 13, 14, 105.00 ), 105.00 ),
array( 'Apple', 14, 15, 10, 75.00 ),
array( 'Pear', 9, 8, 8, 76.80 ),
array( 'Apple', 8, 9, 6, 45.00 ),
           );
$criteria = array( array( 'Tree', 'Height', 'Age', 'Yield', 'Profit', 'Height' ),
array( '="=Apple"', '>10', NULL, NULL, NULL, '<16' ),
array( '="=Pear"', NULL, NULL, NULL, NULL, NULL, NULL, NULL, , NULL, , ,
             );
$worksheet->fromArray( $criteria, NULL, 'A1' );
$worksheet->fromArray( $database, NULL, 'A4' );
$worksheet->setCellValue('A12', '=DMAX(A4:E10,"Profit",A1:B2)');
$retVal = $worksheet->getCell('A12')->getCalculatedValue();
// $retVal = 105
```
### **Notes**

<span id="page-18-0"></span>There are no additional notes on this function

### **3.4.6. DMIN**

The DMIN function returns the smallest number in a column of a list or database that matches conditions you specify.

### **Syntax**

```
DMIN(database, field, criteria)
```
### **Parameters**

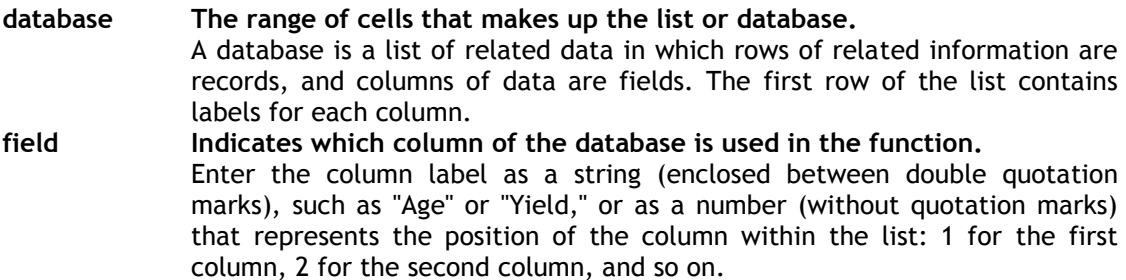

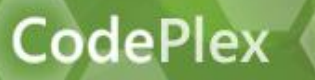

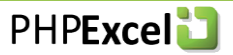

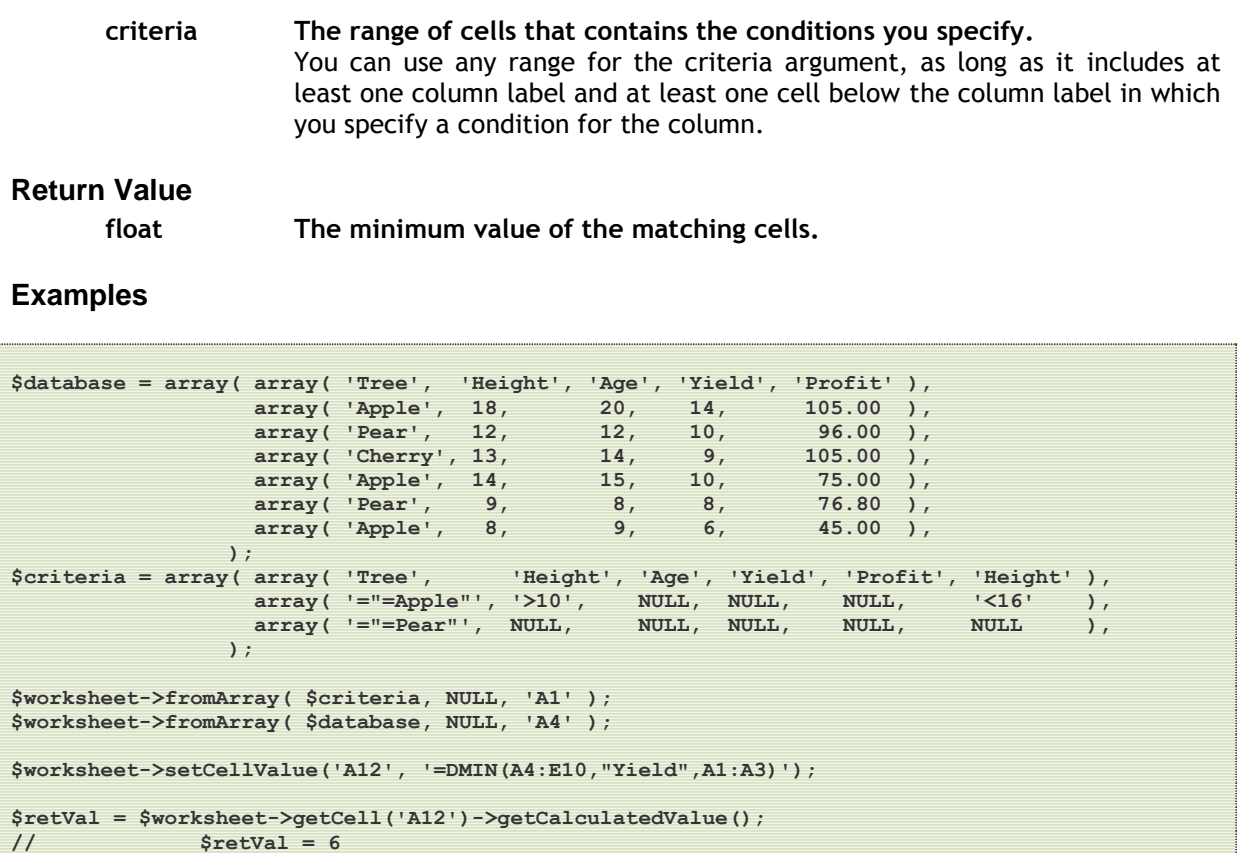

<span id="page-19-0"></span>There are no additional notes on this function

### **3.4.7. DPRODUCT**

The DPRODUCT function multiplies the values in a column of a list or database that match conditions that you specify.

### **Syntax**

DPRODUCT(database, field, criteria)

### **Parameters**

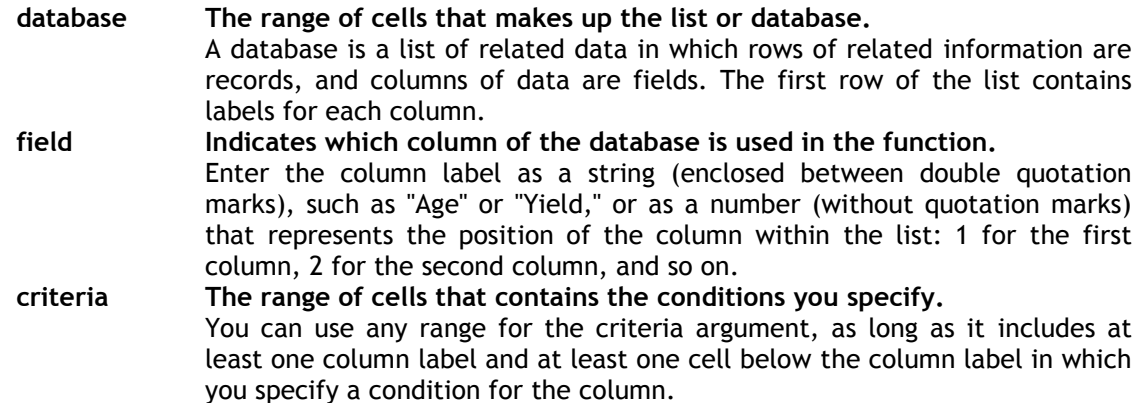

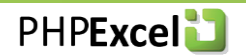

### **Return Value**

**float The product of the matching cells.**

### **Examples**

**CodePlex** 

```
$database = array( array( 'Tree', 'Height', 'Age', 'Yield', 'Profit' ),
array( 'Apple', 18, 20, 14, 105.00 ),
array( 'Pear', 12, 12, 10, 96.00 ),
array( 'Cherry', 13, 111, 105.00 ),
array( 'Apple', 14, 15, 10, 75.00 ),
 array( 'Pear', 9, 8, 8, 76.80 ),
array( 'Apple', 8, 9, 6, 45.00 ),
\mathbf{r} ); \mathbf{r} (and \mathbf{r}); \mathbf{r}$criteria = array( array( 'Tree', 'Height', 'Age', 'Yield', 'Profit', 'Height' ),
array( '="=Apple"', '>10', NULL, NULL, NULL, '<16' ),
array( '="=Pear"', NULL, NULL, NULL, NULL, NULL, NULL, ),
\mathbf{y} ); \mathbf{y} = \mathbf{y} (and \mathbf{y} = \mathbf{y});
$worksheet->fromArray( $criteria, NULL, 'A1' );
$worksheet->fromArray( $database, NULL, 'A4' );
$worksheet->setCellValue('A12', '=DPRODUCT(A4:E10,"Yield",A1:B2)');
$retVal = $worksheet->getCell('A12')->getCalculatedValue();
// $retVal = 140
```
### **Notes**

<span id="page-20-0"></span>There are no additional notes on this function

### **3.4.8. DSTDEV**

The DSTDEV function estimates the standard deviation of a population based on a sample by using the numbers in a column of a list or database that match conditions that you specify.

### **Syntax**

DSTDEV(database, field, criteria)

### **Parameters database The range of cells that makes up the list or database.** A database is a list of related data in which rows of related information are records, and columns of data are fields. The first row of the list contains labels for each column. **field Indicates which column of the database is used in the function.** Enter the column label as a string (enclosed between double quotation marks), such as "Age" or "Yield," or as a number (without quotation marks) that represents the position of the column within the list: 1 for the first column, 2 for the second column, and so on. **criteria The range of cells that contains the conditions you specify.** You can use any range for the criteria argument, as long as it includes at least one column label and at least one cell below the column label in which you specify a condition for the column. **Return Value float The estimated standard deviation of the matching cells.**

### **Examples**

**\$database = array( array( 'Tree', 'Height', 'Age', 'Yield', 'Profit' ),**

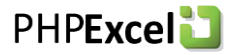

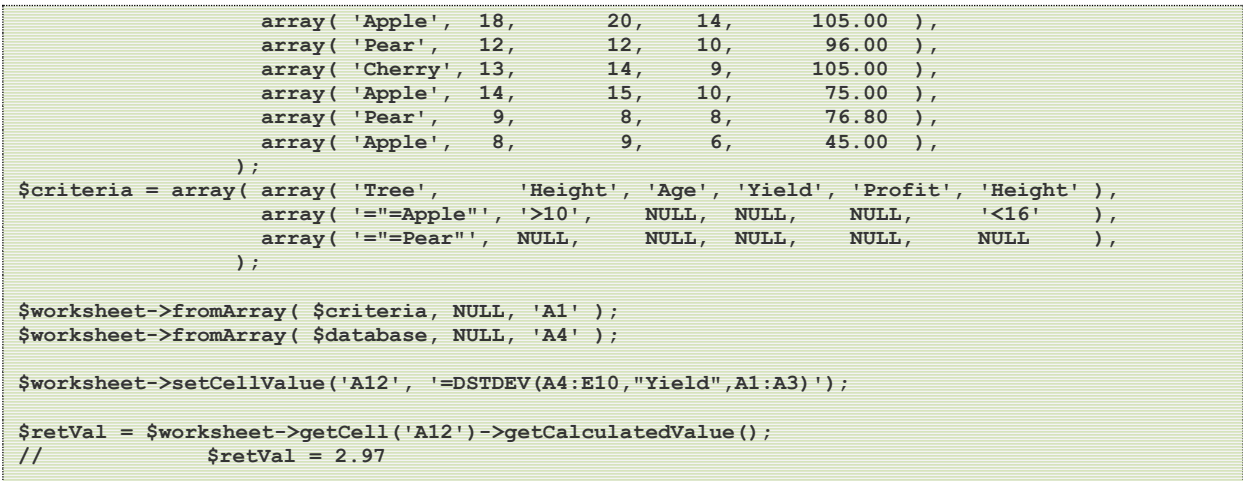

<span id="page-21-0"></span>There are no additional notes on this function

### **3.4.9. DSTDEVP**

The DSTDEVP function calculates the standard deviation of a population based on the entire population by using the numbers in a column of a list or database that match conditions that you specify.

### **Syntax**

DSTDEVP(database, field, criteria)

### **Parameters**

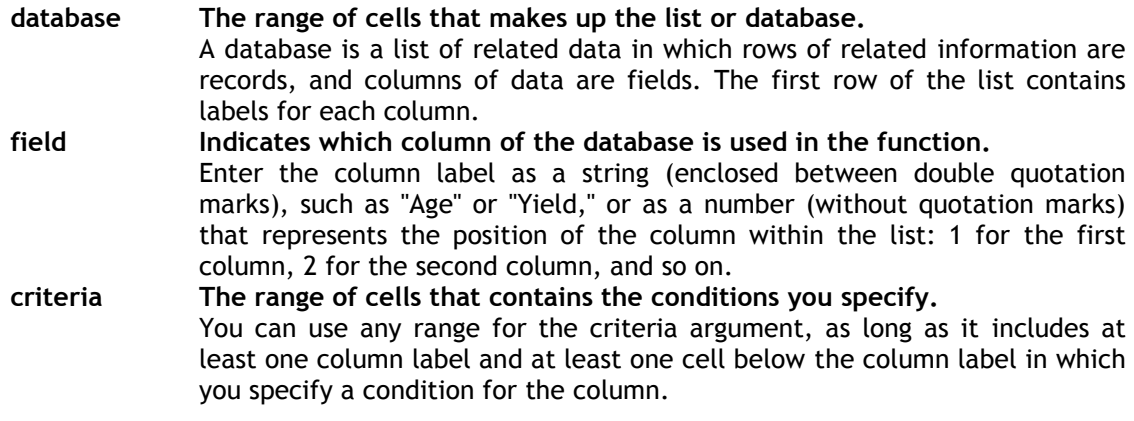

### **Return Value**

**float The estimated standard deviation of the matching cells.**

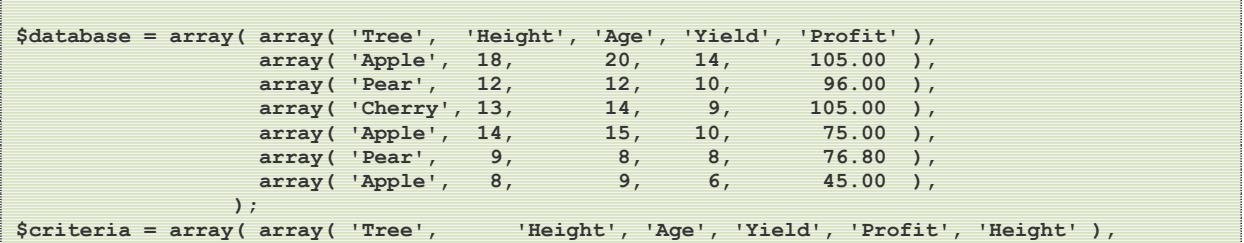

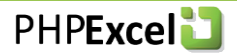

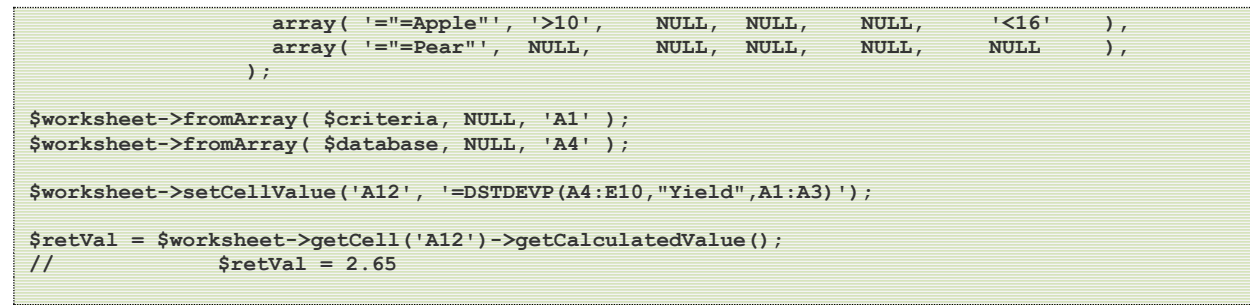

**CodePlex** 

<span id="page-22-0"></span>There are no additional notes on this function

### **3.4.10. DSUM**

The DSUM function adds the numbers in a column of a list or database that matches conditions you specify.

### **Syntax**

DSUM(database, field, criteria)

#### **Parameters**

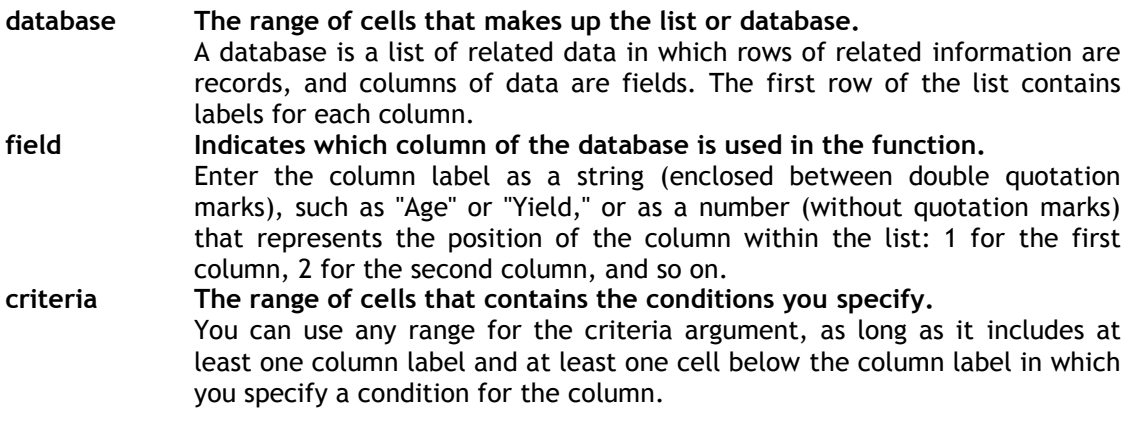

```
Return Value
```
**float The total value of the matching cells.**

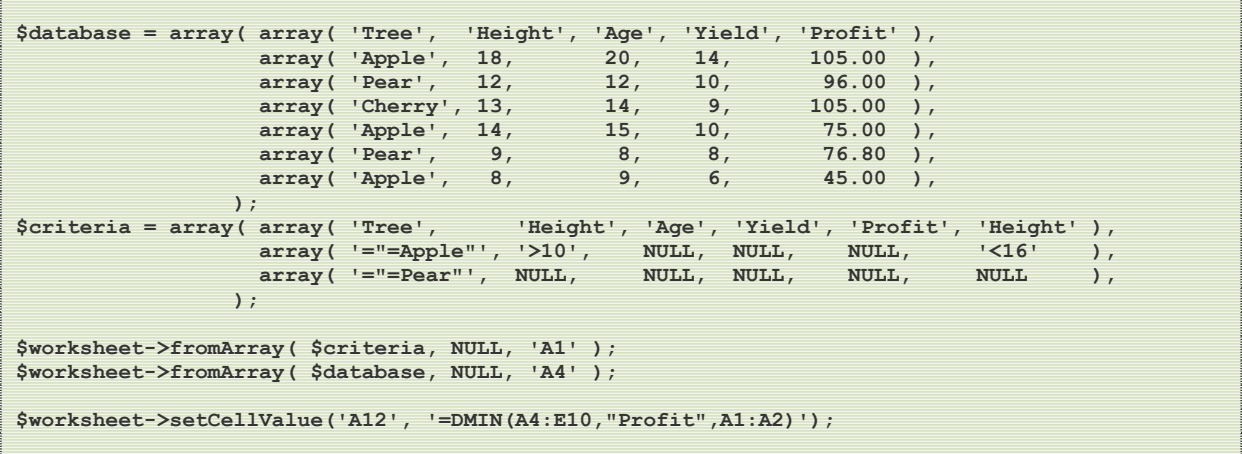

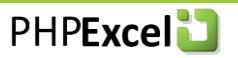

```
CodePlex
```
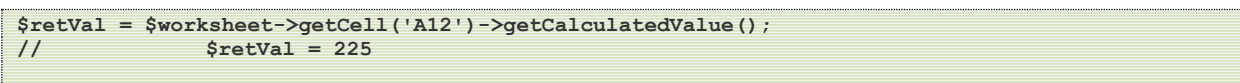

There are no additional notes on this function

### <span id="page-23-0"></span>**3.4.11. DVAR**

Not yet implemented.

### <span id="page-23-1"></span>**3.4.12. DVARP**

Not yet implemented.

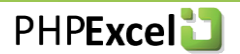

### <span id="page-24-0"></span>*3.5. Date and Time Functions*

### *3.6. Excel provides a number of functions for the manipulation based on date/tim[e values. it is worth spending some time reading](#page-9-1)  the section titled "Function that are not Supported in Excel5* workbooks

[will result in an error when trying to write to Excel5.](#page-9-1)

[The following is the list of those functions that are implemented within PHPExcel, but that cannot](#page-9-1)  [currently be written to Excel 5.](#page-9-1)

### **[Date and Time](#page-9-1)**

EDATE [Not a standard function within Excel 5, but an add-in from the Analysis ToolPak.](#page-9-1) EOMONTH [Not a standard function within Excel 5, but an add-in from the Analysis ToolPak.](#page-9-1) [Date and Time Values](#page-9-1)" above on passing date parameters and returning date values to understand how PHPExcel reconciles the differences between dates and times in Excel and in PHP.

### <span id="page-24-1"></span>**3.6.1. DATE**

The DATE function returns an Excel timestamp or a PHP timestamp or date object representing the date that is referenced by the parameters.

### **Syntax**

DATE(year, month, day)

### **Parameters**

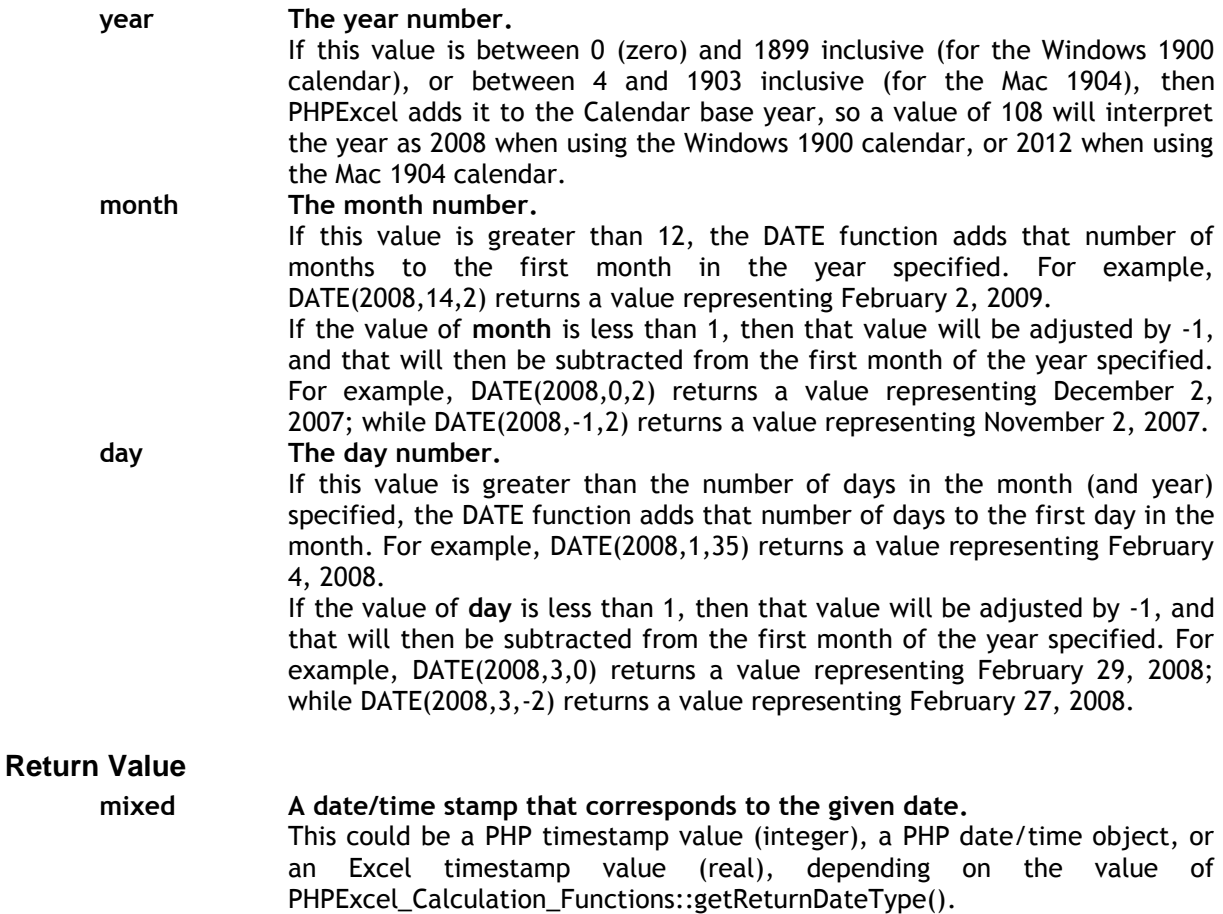

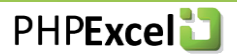

### **Examples**

```
$worksheet->setCellValue('A1', 'Year');
$worksheet->setCellValue('A2', 'Month');
$worksheet->setCellValue('A3', 'Day');
$worksheet->setCellValue('B1', 2008);
$worksheet->setCellValue('B2', 12);
$worksheet->setCellValue('B3', 31);
$worksheet->setCellValue('D1', '=DATE(B1,B2,B3)');
$retVal = $worksheet->getCell('D1')->getCalculatedValue();
// $retVal = 1230681600
```
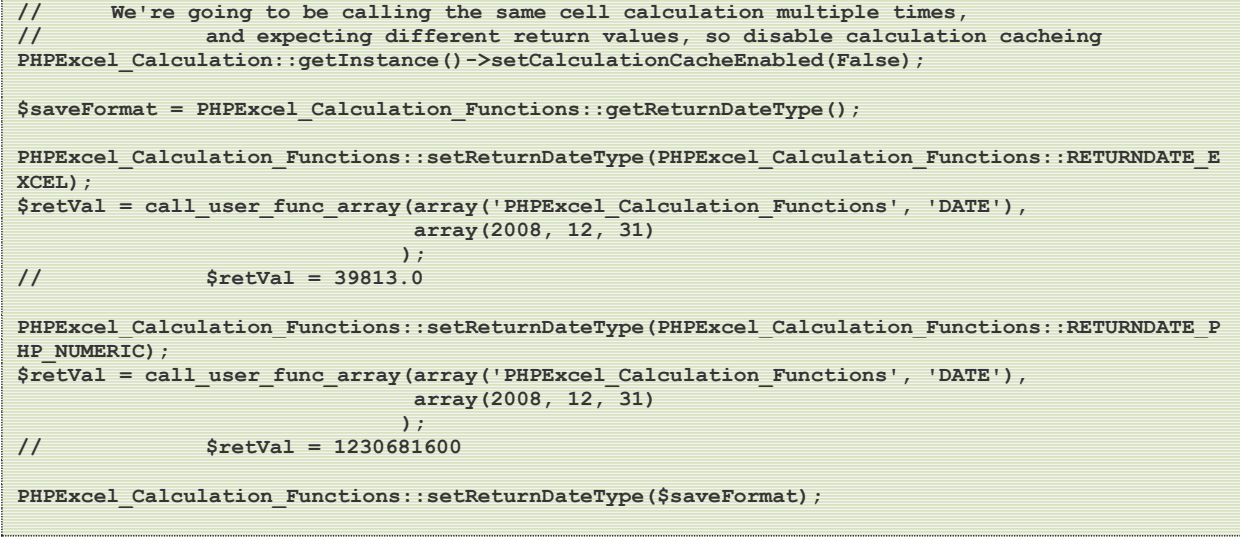

### **Notes**

<span id="page-25-0"></span>There are no additional notes on this function

### **3.6.2. DATEDIF**

The DATEDIF function computes the difference between two dates in a variety of different intervals, such number of years, months, or days.

### **Syntax**

```
DATEDIF(date1, date2 [, unit])
```
### **Parameters**

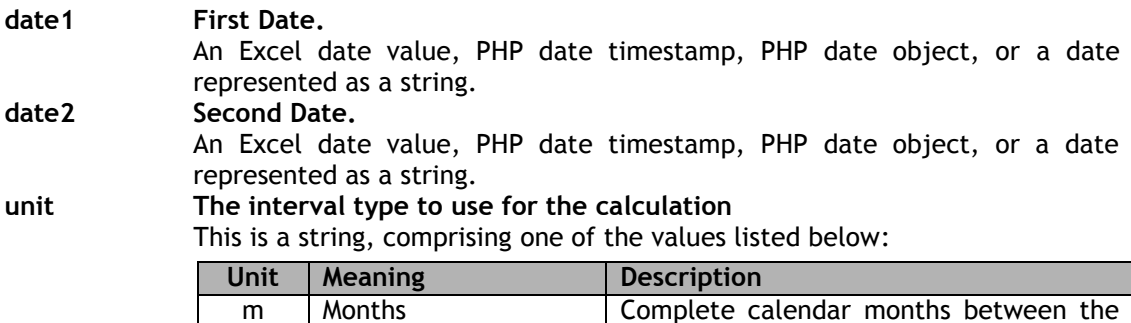

dates.

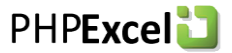

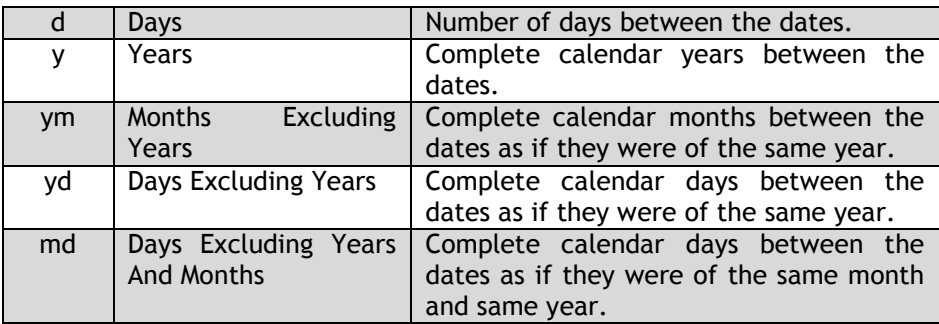

The unit value is not case sensitive, and defaults to 'd'.

#### **Return Value**

#### **integer An integer value that reflects the difference between the two dates.**

This could be the number of full days, months or years between the two dates, depending on the interval unit value passed into the function as the third parameter.

#### **Examples**

```
$worksheet->setCellValue('A1', 'Year');
$worksheet->setCellValue('A2', 'Month');
$worksheet->setCellValue('A3', 'Day');
$worksheet->setCellValue('B1', 2001);
$worksheet->setCellValue('C1', 2009);
$worksheet->setCellValue('B2', 7);
$worksheet->setCellValue('C2', 12);
$worksheet->setCellValue('B3', 1);
$worksheet->setCellValue('C3', 31);
$worksheet->setCellValue('D1', '=DATEDIF(DATE(B1,B2,B3),DATE(C1,C2,C3),"d")');
$worksheet->setCellValue('D2', '=DATEDIF(DATE(B1,B2,B3),DATE(C1,C2,C3),"m")');
$worksheet->setCellValue('D3', '=DATEDIF(DATE(B1,B2,B3),DATE(C1,C2,C3),"y")');
$worksheet->setCellValue('D4', '=DATEDIF(DATE(B1,B2,B3),DATE(C1,C2,C3),"ym")');
$worksheet->setCellValue('D5', '=DATEDIF(DATE(B1,B2,B3),DATE(C1,C2,C3),"yd")');
$worksheet->setCellValue('D6', '=DATEDIF(DATE(B1,B2,B3),DATE(C1,C2,C3),"md")');
$retVal = $worksheet->getCell('D1')->getCalculatedValue();
// $retVal = 3105
$retVal = $worksheet->getCell('D2')->getCalculatedValue();
// $retVal = 101
$retVal = $worksheet->getCell('D3')->getCalculatedValue();
              $retVal = 8
$retVal = $worksheet->getCell('D4')->getCalculatedValue();
// $retVal = 5
$retVal = $worksheet->getCell('D5')->getCalculatedValue();
// $retVal = 183
$retVal = $worksheet->getCell('D6')->getCalculatedValue();
// $retVal = 30
$date1 = 1193317015 // PHP timestamp for 25-Oct-2007
                                   PHP timestamp for 8-Dec-2015
$retVal = call_user_func_array(array('PHPExcel_Calculation_Functions', 'DATEDIF'),
                              array($date1, $date2, 'd')
```
**// \$retVal = 2966** \$retVal = call user func array(array('PHPExcel Calculation Functions', 'DATEDIF'),  **array(\$date1, \$date2, 'm')**  $\mathbf{a}$  );  $\mathbf{b}$  (i.e.,  $\mathbf{b}$  );  $\mathbf{b}$  (i.e.,  $\mathbf{b}$  );  $\mathbf{b}$ **// \$retVal = 97 \$retVal = call\_user\_func\_array(array('PHPExcel\_Calculation\_Functions', 'DATEDIF'), array(\$date1, \$date2, 'y')**  $\mathbf{a}$  );  $\mathbf{b}$  (i.e.,  $\mathbf{b}$  );  $\mathbf{b}$  (i.e.,  $\mathbf{b}$ );  $\mathbf{b}$ **// \$retVal = 8**

 $\mathbf{r}$  );  $\mathbf{r}$  (and  $\mathbf{r}$  );  $\mathbf{r}$  (and  $\mathbf{r}$ );  $\mathbf{r}$  (b)  $\mathbf{r}$ 

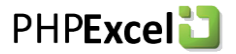

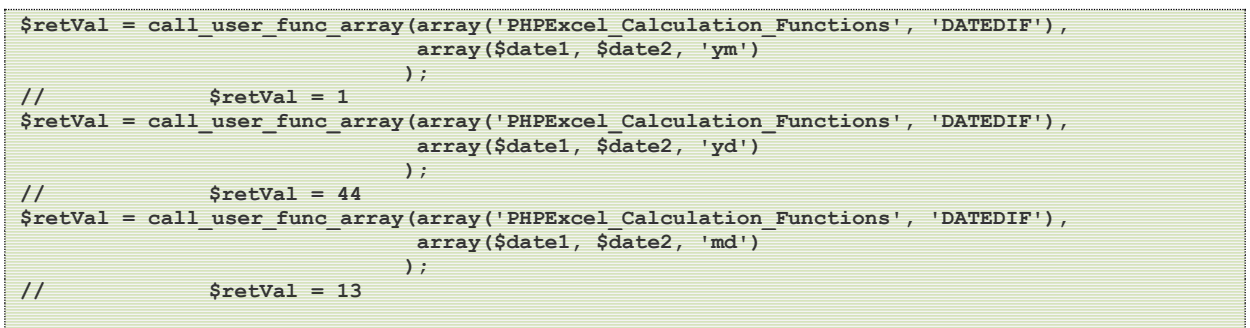

<span id="page-27-0"></span>If Date1 is later than Date2, DATEDIF will return a #NUM! error.

### **3.6.3. DATEVALUE**

The DATEVALUE function returns the date represented by a date formatted as a text string. Use DATEVALUE to convert a date represented by text to a serial number.

#### **Syntax**

DATEVALUE(dateString)

#### **Parameters**

**dateString Date String.** A string, representing a date value.

#### **Return Value**

#### **mixed A date/time stamp that corresponds to the given date.**

This could be a PHP timestamp value (integer), a PHP date/time object, or an Excel timestamp value (real), depending on the value of PHPExcel\_Calculation\_Functions::getReturnDateType().

#### **Examples**

```
$worksheet->setCellValue('A1', 'Date String');
$worksheet->setCellValue('A2', '31-Dec-2008');
$worksheet->setCellValue('A3', '31/12/2008');
$worksheet->setCellValue('A4', '12-31-2008');
$worksheet->setCellValue('B2', '=DATEVALUE(A2)');
$worksheet->setCellValue('B3', '=DATEVALUE(A3)');
$worksheet->setCellValue('B4', '=DATEVALUE(A4)');
PHPExcel_Calculation_Functions::setReturnDateType(PHPExcel_Calculation_Functions::RETURNDATE_E
XCEL);
$retVal = $worksheet->getCell('B2')->getCalculatedValue();
$retVal = $worksheet->getCell('B3')->getCalculatedValue();
$retVal = $worksheet->getCell('B4')->getCalculatedValue();
// $retVal = 39813.0 for all cases
```
**// We're going to be calling the same cell calculation multiple times, // and expecting different return values, so disable calculation cacheing PHPExcel\_Calculation::getInstance()->setCalculationCacheEnabled(False); \$saveFormat = PHPExcel\_Calculation\_Functions::getReturnDateType(); PHPExcel\_Calculation\_Functions::setReturnDateType(PHPExcel\_Calculation\_Functions::RETURNDATE\_E XCEL); \$retVal = call\_user\_func\_array(array('PHPExcel\_Calculation\_Functions', 'DATEVALUE'),**

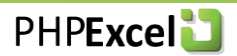

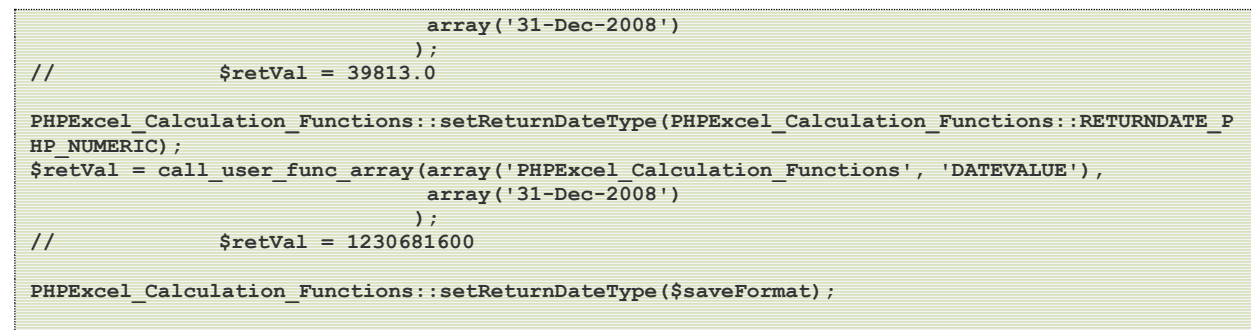

**CodePlex** 

DATEVALUE uses the php date/time object implementation of strtotime() (which can handle a wider range of formats than the normal strtotime() function), and it is also called for any date parameter passed to other date functions (such as DATEDIF) when the parameter value is a string.

**WARNING:-** PHPExcel accepts a wider range of date formats than MS Excel, so it is entirely possible that Excel will return a #VALUE! error when passed a date string that it can't interpret, while PHPExcel is able to translate that same string into a correct date value.

Care should be taken in workbooks that use string formatted dates in calculations when writing to Excel5 or Excel2007.

### <span id="page-28-0"></span>**3.6.4. DAY**

The DAY function returns the day of a date. The day is given as an integer ranging from 1 to 31.

#### **Syntax**

DAY(datetime)

#### **Parameters**

**datetime Date.** An Excel date value, PHP date timestamp, PHP date object, or a date represented as a string.

#### **Return Value**

**integer An integer value that reflects the day of the month.**  This is an integer ranging from 1 to 31.

```
$worksheet->setCellValue('A1', 'Date String');
$worksheet->setCellValue('A2', '31-Dec-2008');
$worksheet->setCellValue('A3', '14-Feb-2008');
```

```
$worksheet->setCellValue('B2', '=DAY(A2)');
$worksheet->setCellValue('B3', '=DAY(A3)');
```

```
$retVal = $worksheet->getCell('B2')->getCalculatedValue();
// $retVal = 31
$retVal = $worksheet->getCell('B3')->getCalculatedValue();
// $retVal = 14
```
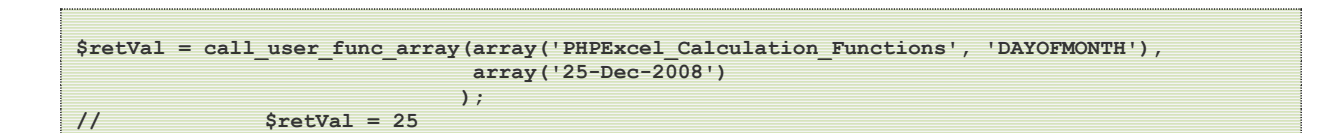

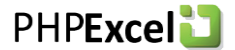

### **Notes**

Note that the PHPExcel function is PHPExcel\_Calculation\_Functions::DAYOFMONTH() when the method is called statically.

### <span id="page-29-0"></span>**3.6.5. DAYS360**

The DAYS360 function computes the difference between two dates based on a 360 day year (12 equal periods of 30 days each) used by some accounting systems.

### **Syntax**

DAYS360(date1, date2 [, method])

### **Parameters**

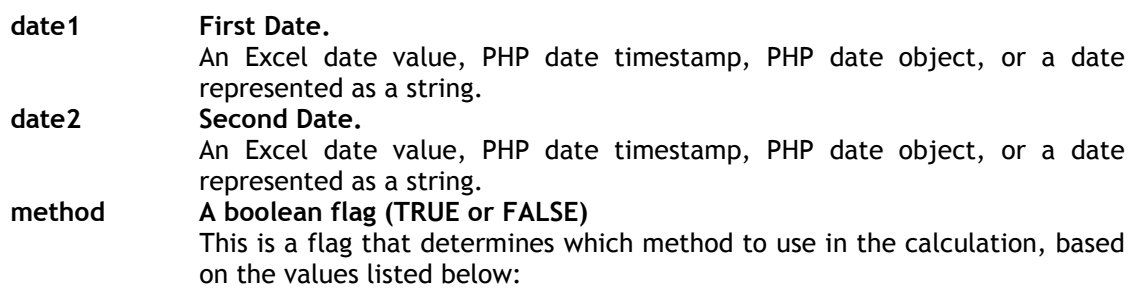

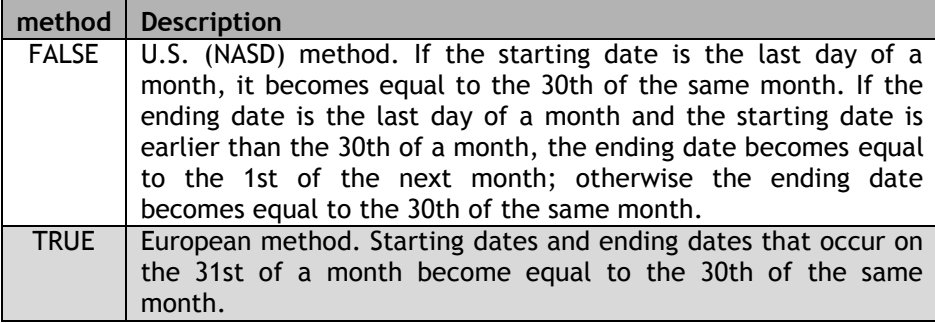

The method value defaults to FALSE.

### **Return Value**

**integer An integer value that reflects the difference between the two dates.**  This is the number of full days between the two dates, based on a 360 day year.

```
$worksheet->setCellValue('B1', 'Start Date');
$worksheet->setCellValue('C1', 'End Date');
$worksheet->setCellValue('A2', 'Year');
$worksheet->setCellValue('A3', 'Month');
$worksheet->setCellValue('A4', 'Day');
$worksheet->setCellValue('B2', 2003);
$worksheet->setCellValue('B3', 2);
$worksheet->setCellValue('B4', 3);
$worksheet->setCellValue('C2', 2007);
$worksheet->setCellValue('C3', 5);
$worksheet->setCellValue('C4', 31);
$worksheet->setCellValue('E2', '=DAYS360(DATE(B2,B3,B4),DATE(C2,C3,C4))');
$worksheet->setCellValue('E4', '=DAYS360(DATE(B2,B3,B4),DATE(C2,C3,C4),FALSE)');
```
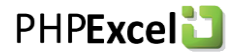

**\$retVal = \$worksheet->getCell('E2')->getCalculatedValue(); // \$retVal = 1558 \$retVal = \$worksheet->getCell('E4')->getCalculatedValue(); // \$retVal = 1557 \$date1 = 37655.0 // Excel timestamp for 25-Oct-2007 \$date2 = 39233.0 // Excel timestamp for 8-Dec-2015** \$retVal = call user func array(array('PHPExcel Calculation Functions', 'DAYS360'),  **array(\$date1, \$date2)**  $\mathbf{r}$  );  $\mathbf{r}$  (and  $\mathbf{r}$  );  $\mathbf{r}$  (and  $\mathbf{r}$ );  $\mathbf{r}$  (b)  $\mathbf{r}$ **// \$retVal = 1558 \$retVal = call\_user\_func\_array(array('PHPExcel\_Calculation\_Functions', 'DAYS360'), array(\$date1, \$date2, True)**  $\mathbf{a}$  );  $\mathbf{b}$  (i.e.,  $\mathbf{b}$  );  $\mathbf{b}$  (i.e.,  $\mathbf{b}$  );  $\mathbf{b}$ **// \$retVal = 1557**

**CodePlex** 

**WARNING:-** This function does not currently work with the Excel5 Writer when a PHP Boolean is used for the third (optional) parameter (as shown in the example above), and the writer will generate and error. It will work if a numeric 0 or 1 is used for the method parameter; or if the Excel TRUE() and FALSE() functions are used instead.

### <span id="page-30-0"></span>**3.6.6. EDATE**

The EDATE function returns an Excel timestamp or a PHP timestamp or date object representing the date that is the indicated number of months before or after a specified date (the start\_date). Use EDATE to calculate maturity dates or due dates that fall on the same day of the month as the date of issue.

#### **Syntax**

EDATE(baseDate, months)

#### **Parameters**

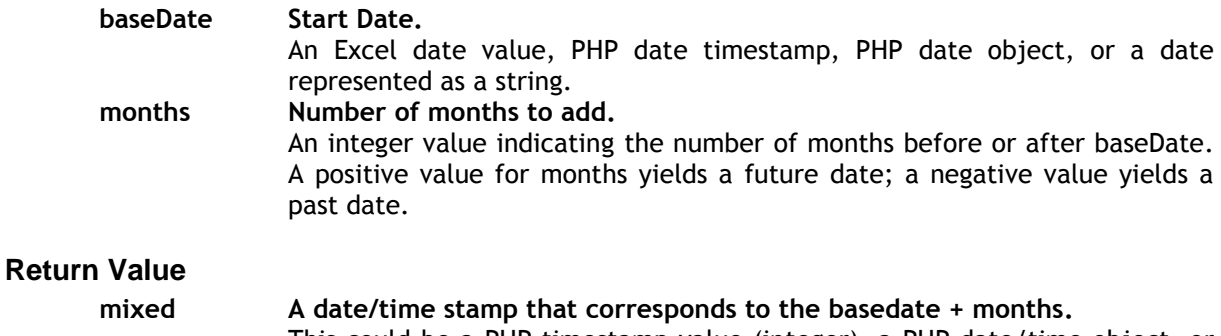

This could be a PHP timestamp value (integer), a PHP date/time object, or an Excel timestamp value (real), depending on the value of PHPExcel\_Calculation\_Functions::getReturnDateType().

```
$worksheet->setCellValue('A1', 'Date String');
$worksheet->setCellValue('A2', '1-Jan-2008');
$worksheet->setCellValue('A3', '29-Feb-2008');
$worksheet->setCellValue('B2', '=EDATE(A2,5)');
$worksheet->setCellValue('B3', '=EDATE(A3,-12)');
```
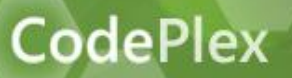

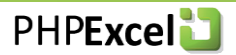

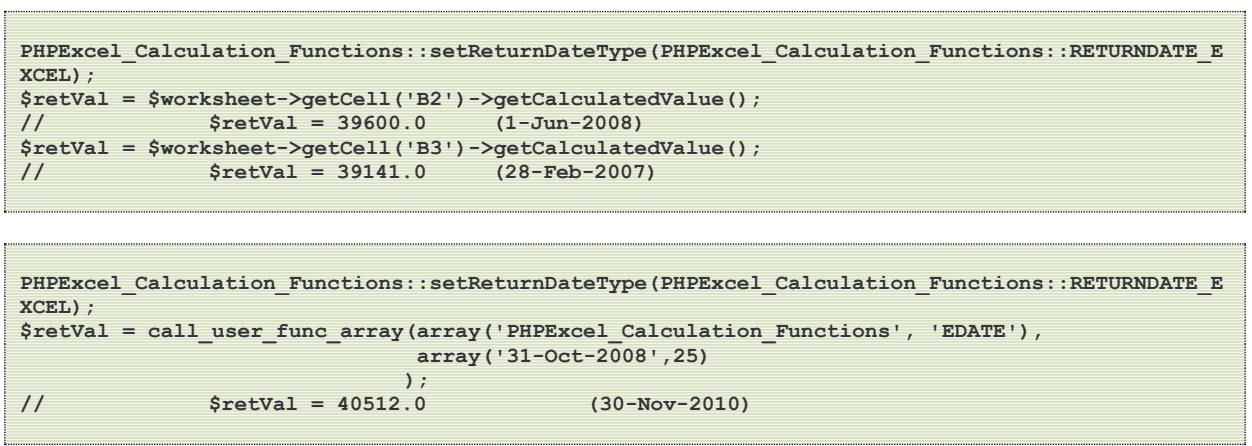

**WARNING:-** This function is currently not supported by the Excel5 Writer because it is not a standard function within Excel 5, but an add-in from the Analysis ToolPak.

### <span id="page-31-0"></span>**3.6.7. EOMONTH**

The EOMONTH function returns an Excel timestamp or a PHP timestamp or date object representing the date of the last day of the month that is the indicated number of months before or after a specified date (the start\_date). Use EOMONTH to calculate maturity dates or due dates that fall on the last day of the month.

#### **Syntax**

EOMONTH(baseDate, months)

### **Parameters**

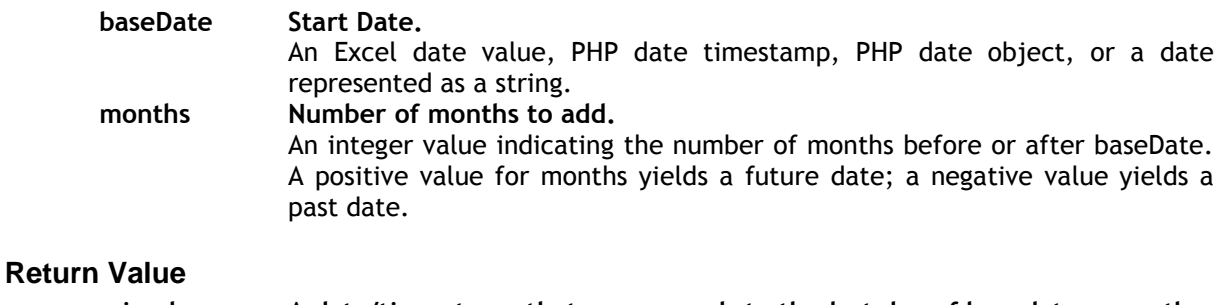

**mixed A date/time stamp that corresponds to the last day of basedate + months.** This could be a PHP timestamp value (integer), a PHP date/time object, or an Excel timestamp value (real), depending on the value of PHPExcel\_Calculation\_Functions::getReturnDateType().

```
$worksheet->setCellValue('A1', 'Date String');
$worksheet->setCellValue('A2', '1-Jan-2000');
$worksheet->setCellValue('A3', '14-Feb-2009');
$worksheet->setCellValue('B2', '=EOMONTH(A2,5)');
$worksheet->setCellValue('B3', '=EOMONTH(A3,-12)');
PHPExcel_Calculation_Functions::setReturnDateType(PHPExcel_Calculation_Functions::RETURNDATE_E
XCEL);
$retVal = $worksheet->getCell('B2')->getCalculatedValue();
// $retVal = 39629.0 (30-Jun-2008)
$retVal = $worksheet->getCell('B3')->getCalculatedValue();
```
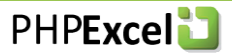

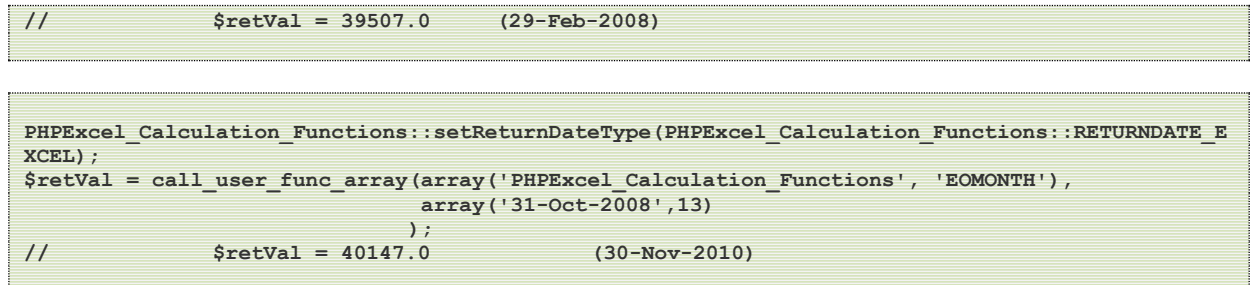

**CodePlex** 

**WARNING:-** This function is currently not supported by the Excel5 Writer because it is not a standard function within Excel 5, but an add-in from the Analysis ToolPak.

### <span id="page-32-0"></span>**3.6.8. HOUR**

The HOUR function returns the hour of a time value. The hour is given as an integer, ranging from 0 (12:00 A.M.) to 23 (11:00 P.M.).

#### **Syntax**

HOUR(datetime)

#### **Parameters**

**datetime Time.**

An Excel date/time value, PHP date timestamp, PHP date object, or a date/time represented as a string.

### **Return Value**

**integer An integer value that reflects the hour of the day.** This is an integer ranging from 0 to 23.

```
$worksheet->setCellValue('A1', 'Time String');
$worksheet->setCellValue('A2', '31-Dec-2008 17:30');
$worksheet->setCellValue('A3', '14-Feb-2008 4:20 AM');
$worksheet->setCellValue('A4', '14-Feb-2008 4:20 PM');
$worksheet->setCellValue('B2', '=HOUR(A2)');
$worksheet->setCellValue('B3', '=HOUR(A3)');
$worksheet->setCellValue('B4', '=HOUR(A4)');
$retVal = $worksheet->getCell('B2')->getCalculatedValue();
// $retVal = 17
$retVal = $worksheet->getCell('B3')->getCalculatedValue();
// $retVal = 4
$retVal = $worksheet->getCell('B4')->getCalculatedValue();
// $retVal = 16
```

```
$retVal = call_user_func_array(array('PHPExcel_Calculation_Functions', 'HOUROFDAY'),
                                       array('09:30')
\mathbf{r} ); \mathbf{r} (i.e., \mathbf{r}); \mathbf{r} (i.e., \mathbf{r}); \mathbf{r}// $retVal = 9
```
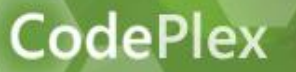

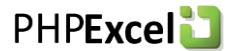

Note that the PHPExcel function is PHPExcel\_Calculation\_Functions::HOUROFDAY() when the method is called statically.

### <span id="page-33-0"></span>**3.6.9. MINUTE**

The MINUTE function returns the minutes of a time value. The minute is given as an integer, ranging from 0 to 59.

#### **Syntax**

MINUTE(datetime)

#### **Parameters**

**datetime Time.**

An Excel date/time value, PHP date timestamp, PHP date object, or a date/time represented as a string.

#### **Return Value**

**integer An integer value that reflects the minutes within the hour.** This is an integer ranging from 0 to 59.

#### **Examples**

```
$worksheet->setCellValue('A1', 'Time String');
$worksheet->setCellValue('A2', '31-Dec-2008 17:30');
$worksheet->setCellValue('A3', '14-Feb-2008 4:20 AM');
$worksheet->setCellValue('A4', '14-Feb-2008 4:45 PM');
$worksheet->setCellValue('B2', '=MINUTE(A2)');
$worksheet->setCellValue('B3', '=MINUTE(A3)');
$worksheet->setCellValue('B4', '=MINUTE(A4)');
$retVal = $worksheet->getCell('B2')->getCalculatedValue();
// $retVal = 30
$retVal = $worksheet->getCell('B3')->getCalculatedValue();
// $retVal = 20
$retVal = $worksheet->getCell('B4')->getCalculatedValue();
// $retVal = 45
```
**\$retVal = call\_user\_func\_array(array('PHPExcel\_Calculation\_Functions', 'MINUTEOFHOUR'), array('09:30')**  $\mathbf{r}$  );  $\mathbf{r}$  (and  $\mathbf{r}$  );  $\mathbf{r}$  (and  $\mathbf{r}$ );  $\mathbf{r}$  (and  $\mathbf{r}$ ); **// \$retVal = 30**

#### **Notes**

Note that the PHPExcel function is PHPExcel\_Calculation\_Functions::MINUTEOFHOUR() when the method is called statically.

#### <span id="page-33-1"></span>**3.6.10. MONTH**

The MONTH function returns the month of a date. The month is given as an integer ranging from 1 to 12.

#### **Syntax**

MONTH(datetime)

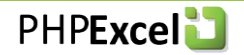

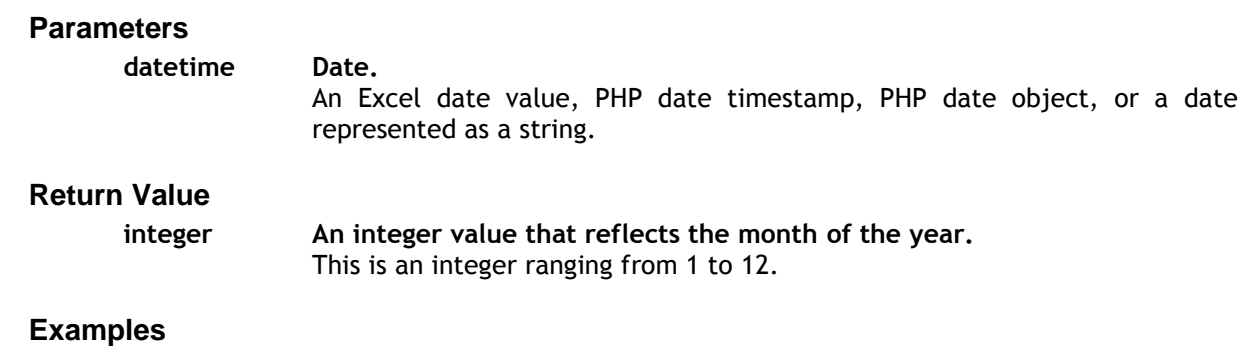

**\$worksheet->setCellValue('A1', 'Date String'); \$worksheet->setCellValue('A2', '31-Dec-2008'); \$worksheet->setCellValue('A3', '14-Feb-2008'); \$worksheet->setCellValue('B2', '=MONTH(A2)'); \$worksheet->setCellValue('B3', '=MONTH(A3)'); \$retVal = \$worksheet->getCell('B2')->getCalculatedValue(); // \$retVal = 12 \$retVal = \$worksheet->getCell('B3')->getCalculatedValue();**  $$retVal = 2$ 

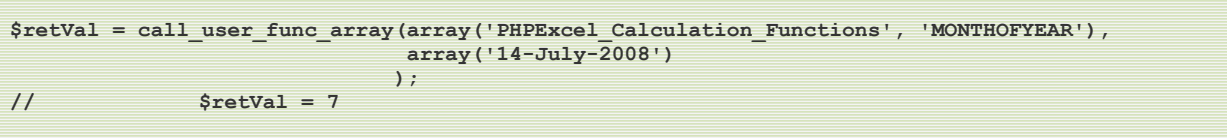

### **Notes**

**CodePlex** 

Note that the PHPExcel function is PHPExcel\_Calculation\_Functions::MONTHOFYEAR() when the method is called statically.

### <span id="page-34-0"></span>**3.6.11. NETWORKDAYS**

The NETWORKDAYS function returns the number of whole working days between a *start date* and an *end date*. Working days exclude weekends and any dates identified in *holidays*. Use NETWORKDAYS to calculate employee benefits that accrue based on the number of days worked during a specific term.

### **Syntax**

NETWORKDAYS(startDate, endDate [, holidays])

### **Parameters**

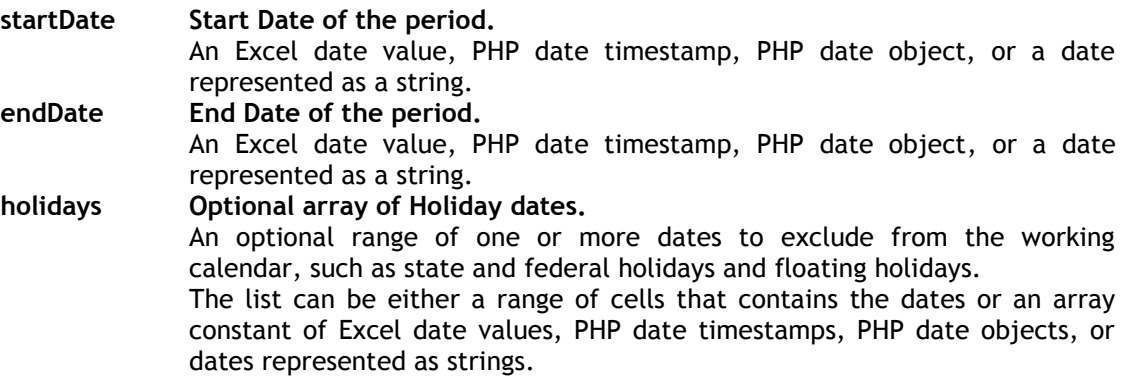

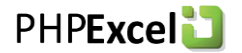

### **Return Value**

**CodePlex** 

**integer Number of working days.** The number of working days between startDate and endDate.

#### **Examples**

**\$worksheet->setCellValue('A1', 'Date String'); \$worksheet->setCellValue('A2', '1-Jan-2000'); \$worksheet->setCellValue('A3', '14-Feb-2009'); \$worksheet->setCellValue('B2', '=EOMONTH(A2,5)'); \$worksheet->setCellValue('B3', '=EOMONTH(A3,-12)'); PHPExcel\_Calculation\_Functions::setReturnDateType(PHPExcel\_Calculation\_Functions::RETURNDATE\_E XCEL); \$retVal = \$worksheet->getCell('B2')->getCalculatedValue(); // \$retVal = 39629.0 (30-Jun-2008) \$retVal = \$worksheet->getCell('B3')->getCalculatedValue(); // \$retVal = 39507.0 (29-Feb-2008)**

#### **PHPExcel\_Calculation\_Functions::setReturnDateType(PHPExcel\_Calculation\_Functions::RETURNDATE\_E XCEL); \$retVal = call\_user\_func\_array(array('PHPExcel\_Calculation\_Functions', 'EDATE'), array('31-Oct-2008',13)**  $\mathbf{r}$  );  $\mathbf{r}$  (and  $\mathbf{r}$  );  $\mathbf{r}$  (and  $\mathbf{r}$ );  $\mathbf{r}$  (and  $\mathbf{r}$ ); **// \$retVal = 40147.0 (30-Nov-2010)**

#### **Notes**

<span id="page-35-0"></span>There are no additional notes on this function

### **3.6.12. NOW**

The NOW function returns the current date and time.

#### **Syntax**

NOW()

#### **Parameters**

**There are now parameters for the NOW() function.**

#### **Return Value**

### **mixed A date/time stamp that corresponds to the current date and time.**

This could be a PHP timestamp value (integer), a PHP date/time object, or an Excel timestamp value (real), depending on the value of PHPExcel\_Calculation\_Functions::getReturnDateType().

```
$worksheet->setCellValue('A1', 'Date String');
$worksheet->setCellValue('A2', '31-Dec-2008');
$worksheet->setCellValue('A3', '14-Feb-2008');
$worksheet->setCellValue('B2', '=MONTH(A2)');
$worksheet->setCellValue('B3', '=MONTH(A3)');
$retVal = $worksheet->getCell('B2')->getCalculatedValue();
```
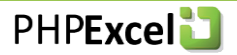

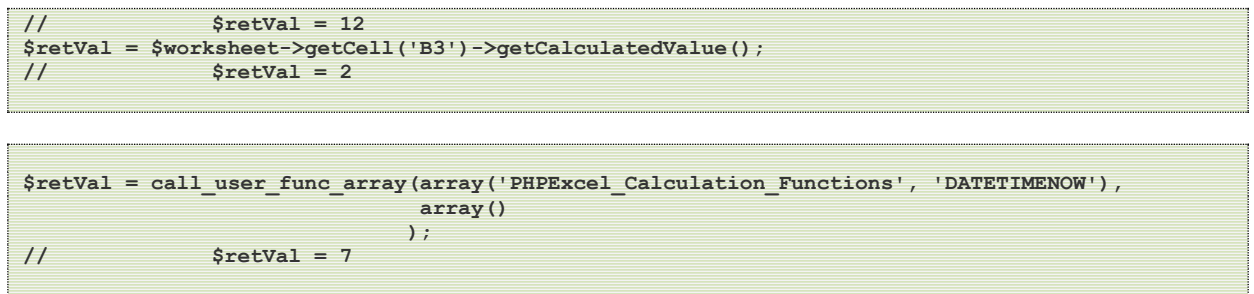

**CodePlex** 

Note that the PHPExcel function is PHPExcel\_Calculation\_Functions::DATETIMENOW() when the method is called statically.

### **3.6.13. SECOND**

The SECOND function returns the seconds of a time value. The second is given as an integer, ranging from 0 to 59.

#### **Syntax**

SECOND(datetime)

#### **Parameters**

**datetime Time.**

An Excel date/time value, PHP date timestamp, PHP date object, or a date/time represented as a string.

#### **Return Value**

**integer An integer value that reflects the seconds within the minute.** This is an integer ranging from 0 to 59.

#### **Examples**

```
$worksheet->setCellValue('A1', 'Time String');
$worksheet->setCellValue('A2', '31-Dec-2008 17:30:20');
$worksheet->setCellValue('A3', '14-Feb-2008 4:20 AM');
$worksheet->setCellValue('A4', '14-Feb-2008 4:45:59 PM');
$worksheet->setCellValue('B2', '=SECOND(A2)');
$worksheet->setCellValue('B3', '=SECOND(A3)');
$worksheet->setCellValue('B4', '=SECOND(A4)');
$retVal = $worksheet->getCell('B2')->getCalculatedValue();
// $retVal = 20
$retVal = $worksheet->getCell('B3')->getCalculatedValue();
// $retVal = 0
$retVal = $worksheet->getCell('B4')->getCalculatedValue();
// $retVal = 59
```
**\$retVal = call\_user\_func\_array(array('PHPExcel\_Calculation\_Functions', 'SECONDOFMINUTE'), array('09:30:17')**  $\mathbf{r}$  );  $\mathbf{r}$  (i.e.,  $\mathbf{r}$ );  $\mathbf{r}$  (i.e.,  $\mathbf{r}$ );  $\mathbf{r}$ **// \$retVal = 17**

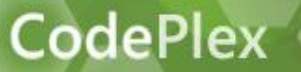

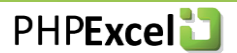

Note that the PHPExcel function is PHPExcel\_Calculation\_Functions::SECONDOFMINUTE() when the method is called statically.

**3.6.14. TIME**

**3.6.15. TIMEVALUE**

### **3.6.16. TODAY**

# **3.6.17. WEEKDAY**

The WEEKDAY function returns the day of the week for a given date. The day is given as an integer ranging from 1 to 7, although this can be modified to return a value between 0 and 6.

#### **Syntax**

WEEKDAY(datetime [, method])

### **Parameters**

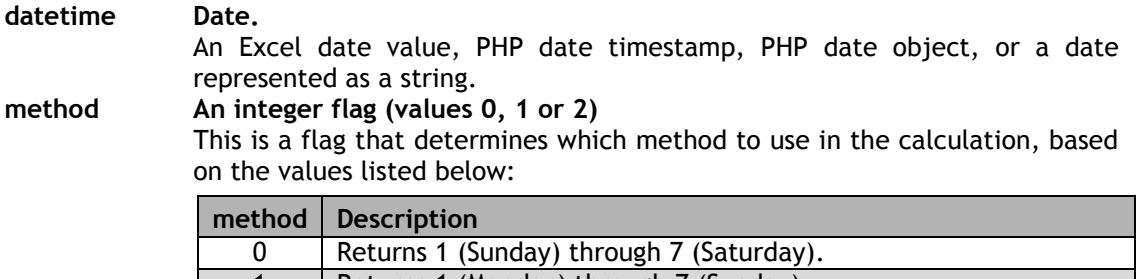

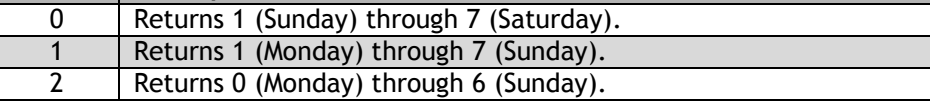

The method value defaults to 1.

### **Return Value**

#### **integer An integer value that reflects the day of the week.**

This is an integer ranging from 1 to 7, or 0 to 6, depending on the value of method.

```
$worksheet->setCellValue('A1', 'Date String');
$worksheet->setCellValue('A2', '31-Dec-2008');
$worksheet->setCellValue('A3', '14-Feb-2008');
$worksheet->setCellValue('B2', '=WEEKDAY(A2)');
$worksheet->setCellValue('B3', '=WEEKDAY(A3,0)');
$worksheet->setCellValue('B4', '=WEEKDAY(A3,2)');
$retVal = $worksheet->getCell('B2')->getCalculatedValue();
// $retVal = 12
$retVal = $worksheet->getCell('B3')->getCalculatedValue();
// $retVal = 2
$retVal = $worksheet->getCell('B4')->getCalculatedValue();
// $retVal = 2
```
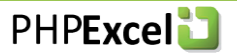

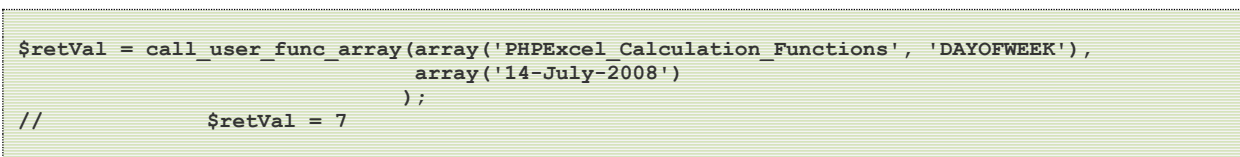

**CodePlex** 

Note that the PHPExcel function is PHPExcel\_Calculation\_Functions::DAYOFWEEK() when the method is called statically.

### **3.6.18. WEEKNUM**

### **3.6.19. WORKDAY**

# **3.6.20. YEAR**

The YEAR function returns the year of a date.

#### **Syntax**

YEAR(datetime)

#### **Parameters**

**datetime Date.**

An Excel date value, PHP date timestamp, PHP date object, or a date represented as a string.

#### **Return Value**

**integer An integer value that reflects the month of the year.** This is an integer year value.

```
$worksheet->setCellValue('A1', 'Date String');
$worksheet->setCellValue('A2', '17-Jul-1982');
$worksheet->setCellValue('A3', '16-Apr-2009');
$worksheet->setCellValue('B2', '=YEAR(A2)');
$worksheet->setCellValue('B3', '=YEAR(A3)');
$retVal = $worksheet->getCell('B2')->getCalculatedValue();
// $retVal = 1982
$retVal = $worksheet->getCell('B3')->getCalculatedValue();
// $retVal = 2009
```

```
$retVal = call_user_func_array(array('PHPExcel_Calculation_Functions', 'YEAR'),
                                       array('14-July-2001')
\mathbf{a} ); \mathbf{b} (i.e., \mathbf{b} ); \mathbf{b} (i.e., \mathbf{b}); \mathbf{b}// $retVal = 2001
```
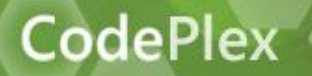

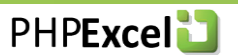

There are no additional notes on this function

# **3.6.21. YEARFRAC**

# *3.7. Engineering Functions*

# **3.7.1. BESSELI**

CodePlex

The BESSELI function returns the modified Bessel function  $ln(x)$ , which is equivalent to the Bessel function evaluated for purely imaginary arguments.

Applications of Bessel functions include mechanics, electrodynamics, electro-engineering, solid state physics, and celestial mechanics.

Bessel's equation arises when finding separable solutions to Laplace's equation and the Helmholtz equation in cylindrical or spherical coordinates. Bessel functions are therefore especially important for many problems of wave propagation and static potentials. In solving problems in cylindrical coordinate systems, one obtains Bessel functions of integer order (a = n); in spherical problems, one obtains half-integer orders ( $a = n + \frac{1}{2}$ ). For example:

- Electromagnetic waves in a cylindrical waveguide
- Heat conduction in a cylindrical object
- Modes of vibration of a thin circular (or annular) artificial membrane (such as a drum or other membranophone)
- Diffusion problems on a lattice
- Solutions to the radial Schrödinger equation (in spherical and cylindrical coordinates) for a free particle
- Solving for patterns of acoustical radiation

Bessel functions also have useful properties for other problems, such as signal processing (e.g., see FM synthesis, Kaiser window, or Bessel filter).

#### **Syntax**

BESSELI(x,ord)

#### **Parameters**

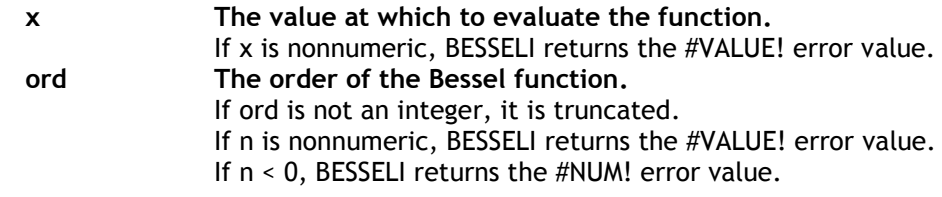

# **Return Value**

**float The average value of the matching cells.** The n-th order modified Bessel function of the variable x.

```
$worksheet->setCellValue('A1', 12.345);
$worksheet->setCellValue('B1', 3);
$worksheet->setCellValue('A3', '=BESSELI(A1,B1)');
$retVal = $worksheet->getCell('A3')->getCalculatedValue();
// $retVal = 18061.44
```
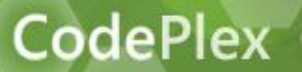

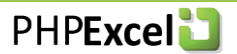

It's uncertain exactly what algorithm MS Excel uses for the Bessel functions, but the algorithm used by PHPExcel is accurate to about 7dp compared with Excel. PHPExcel's algorithm matches provides results that match Mathematica to over 16dp, so it will not be rewritten to introduce a level of inaccuracy to try and match MS Excel.

# **3.7.2. BESSELJ**

The BESSELJ function returns the Bessel function.

#### **Syntax**

BESSELJ(x,ord)

#### **Parameters**

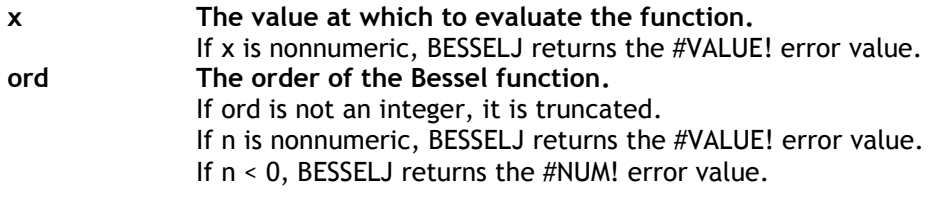

## **Return Value**

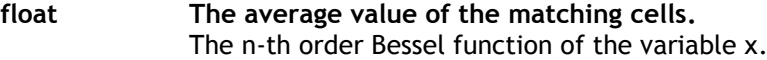

#### **Examples**

```
$worksheet->setCellValue('A1', 12.345);
$worksheet->setCellValue('B1', 3);
$worksheet->setCellValue('A3', '=BESSELJ(A1,B1)');
$retVal = $worksheet->getCell('A3')->getCalculatedValue();
// $retVal = 0.1398
```
#### **Notes**

It's uncertain exactly what algorithm MS Excel uses for the Bessel functions, but the algorithm used by PHPExcel is accurate to about 7dp compared with Excel. PHPExcel's algorithm matches provides results that match Mathematica to over 16dp, so it will not be rewritten to introduce a level of inaccuracy to try and match MS Excel.

### **3.7.3. BESSELK**

The BESSELK function returns the modified Bessel function Kn(x), which is equivalent to the Bessel functions evaluated for purely imaginary arguments.

#### **Syntax**

BESSELK(x,ord)

#### **Parameters**

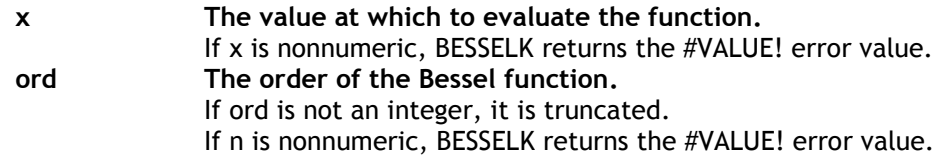

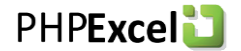

#### If n < 0, BESSELK returns the #NUM! error value.

#### **Return Value**

**CodePlex** 

**float The average value of the matching cells.** The n-th order modified Bessel function of the variable x.

#### **Examples**

```
$worksheet->setCellValue('A1', 12.345);
$worksheet->setCellValue('B1', 3);
$worksheet->setCellValue('A3', '=BESSELK(A1,B1)');
$retVal = $worksheet->getCell('A3')->getCalculatedValue();
// $retVal = 2.1802E-06
```
#### **Notes**

It's uncertain exactly what algorithm MS Excel uses for the Bessel functions, but the algorithm used by PHPExcel is accurate to about 7dp compared with Excel. PHPExcel's algorithm matches provides results that match Mathematica to over 16dp, so it will not be rewritten to introduce a level of inaccuracy to try and match MS Excel.

# **3.7.4. BESSELY**

The BESSELY function returns the Bessel function, which is also called the Weber function or the Neumann function.

#### **Syntax**

BESSELY(x,ord)

#### **Parameters**

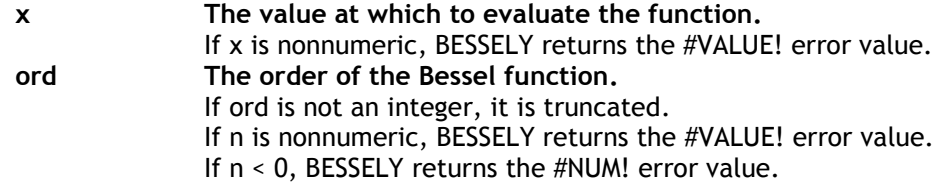

#### **Return Value**

**float The average value of the matching cells.** The n-th order Bessel function of the variable x.

```
$worksheet->setCellValue('A1', 12.345);
$worksheet->setCellValue('B1', 3);
$worksheet->setCellValue('A3', '=BESSELY(A1,B1)');
$retVal = $worksheet->getCell('A3')->getCalculatedValue();
// $retVal = 0.18318102
```
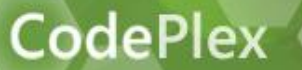

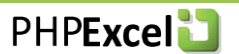

It's uncertain exactly what algorithm MS Excel uses for the Bessel functions, but the algorithm used by PHPExcel is accurate to about 7dp compared with Excel. PHPExcel's algorithm matches provides results that match Mathematica to over 16dp, so it will not be rewritten to introduce a level of inaccuracy to try and match MS Excel.

# **3.7.5. BIN2DEC**

- **3.7.6. BIN2HEX**
- **3.7.7. BIN2OCT**
- **3.7.8. COMPLEX**
- **3.7.9. CONVERT**
- **3.7.10. DEC2BIN**
- **3.7.11. DEC2HEX**
- **3.7.12. DEC2OCT**
- **3.7.13. DELTA**
- **3.7.14. ERF**
- **3.7.15. ERFC**
- **3.7.16. GESTEP**
- **3.7.17. HEX2BIN**
- **3.7.18. HEX2DEC**
- **3.7.19. HEX2OCT**

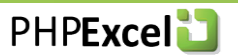

- **3.7.20. IMABS**
- **3.7.21. IMAGINARY**
- **3.7.22. IMARGUMENT**
- **3.7.23. IMCONJUGATE**
- **3.7.24. IMCOS**
- **3.7.25. IMDIV**
- **3.7.26. IMEXP**
- **3.7.27. IMLN**
- **3.7.28. IMLOG10**
- **3.7.29. IMLOG2**
- **3.7.30. IMPOWER**
- **3.7.31. IMPRODUCT**
- **3.7.32. IMREAL**
- **3.7.33. IMSIN**
- **3.7.34. IMSQRT**
- **3.7.35. IMSUB**
- **3.7.36. IMSUM**

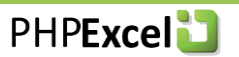

- **3.7.37. OCT2BIN**
- **3.7.38. OCT2DEC**
- **3.7.39. OCT2HEX**

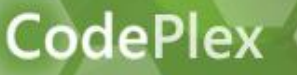

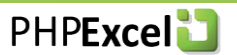

# *3.8. Financial Functions*

### **3.8.1. ACCRINT**

Not yet implemented.

# **3.8.2. ACCRINTM**

Not yet implemented.

# **3.8.3. AMORDEGRC**

Not yet implemented.

# **3.8.4. AMORLINC**

Not yet implemented.

# **3.8.5. COUPDAYBS**

Not yet implemented.

# **3.8.6. COUPDAYSNC**

Not yet implemented.

# **3.8.7. COUPNCD**

Not yet implemented.

### **3.8.8. COUPNUM**

Not yet implemented.

### **3.8.9. COUPPCD**

Not yet implemented.

### **3.8.10. CUMIPMT**

Not yet implemented.

### **3.8.11. CUMPRINC**

Not yet implemented.

### **3.8.12. DB**

DB returns the depreciation of an asset for a specified period using the double-declining balance method.

This form of depreciation is used if you want to get a higher depreciation value at the beginning of the depreciation (as opposed to linear depreciation). The depreciation value is reduced with every depreciation period by the depreciation already deducted from the initial cost.

### **Syntax**

DB(cost, salvage, life, period [, month])

#### **Parameters**

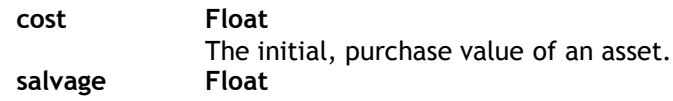

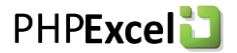

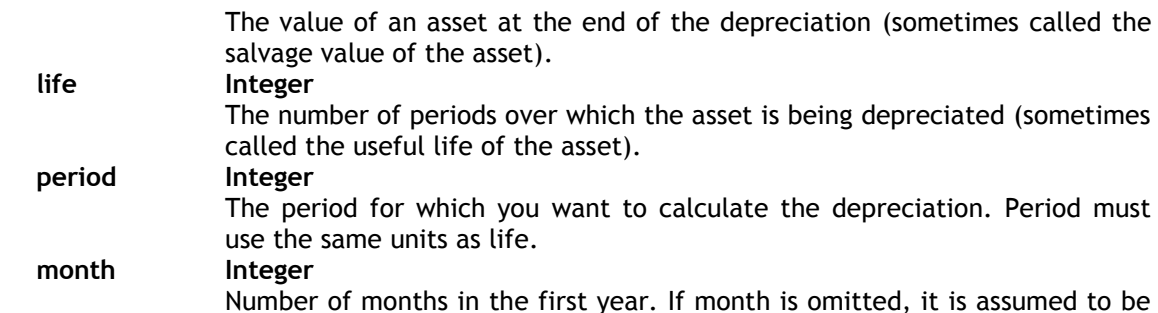

### **Return Value**

**CodePlex** 

12.

Float Depreciation. The depreciation of the asset for the specified period

#### **Examples**

```
$worksheet->setCellValue('A1', 'Purchase Cost');
$worksheet->setCellValue('B1', 17500);
$worksheet->setCellValue('A2', 'Scrap Value');
$worksheet->setCellValue('B2', 6500);
$worksheet->setCellValue('A3', 'Depreciation Lifespan');
$worksheet->setCellValue('B3', 4); 
$worksheet->setCellValue('A4', 'Period');
$worksheet->setCellValue('B4', 2); 
$worksheet->setCellValue('D'.$period, '=DB(B1,B2,B3,B4)'); 
$retVal = $worksheet->getCell('C1')->getCalculatedValue();
// $retVal = 2993.1825
$retVal = call_user_func_array(array('PHPExcel_Calculation_Functions', 'DB'),
                                  array(17500,6500,4,2);
// $retVal = 2993.1825
```
#### **Notes**

Excel rounds the fixed depreciation rate used within this function to three decimal places, as does Open Office Calc and Gnumeric; and this behaviour is replicated within PHPExcel. It is planned that at some point PHPExcel will provide an option that allows this function to be calculated without rounding to provide an accurate result.

### **3.8.13. DDB**

Not yet implemented.

# **3.8.14. DISC**

Not yet implemented.

### **3.8.15. DOLLARDE**

Not yet implemented.

# **3.8.16. DOLLARFR**

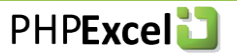

# **3.8.17. DURATION**

Not yet implemented.

**3.8.18. EFFECT**

# **3.8.19. FV**

# **3.8.20. FVSCHEDULE**

Not yet implemented.

# **3.8.21. INTRATE**

Not yet implemented.

# **3.8.22. IPMT**

Not yet implemented.

# **3.8.23. IRR**

Not yet implemented.

# **3.8.24. MDURATION**

Not yet implemented.

# **3.8.25. MIRR**

Not yet implemented.

- **3.8.26. NOMINAL**
- **3.8.27. NPER**
- **3.8.28. NPV**

### **3.8.29. ODDFPRICE**

Not yet implemented.

# **3.8.30. ODDFYIELD**

Not yet implemented.

### **3.8.31. ODDLPRICE**

Not yet implemented.

# **3.8.32. ODDLYIELD**

Not yet implemented.

# **3.8.33. ORICEDISC**

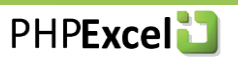

#### $3.8.34.$ **PMT**

# **3.8.35. PPMT**

Not yet implemented.

# **3.8.36. PRICE**

Not yet implemented.

# **3.8.37. PRICEMAT**

Not yet implemented.

### **3.8.38. PV**

# **3.8.39. RATE**

Not yet implemented.

# **3.8.40. RECEIVED**

Not yet implemented.

**3.8.41. SLN**

# **3.8.42. SYD**

# **3.8.43. TBILLEQ**

Not yet implemented.

### **3.8.44. TBILLPRICE**

Not yet implemented.

### **3.8.45. TBILLYIELD**

Not yet implemented.

# **3.8.46. USDOLLA R**

Not yet implemented.

# **3.8.47. VDB**

Not yet implemented.

# **3.8.48. XIRR**

Not yet implemented.

# **3.8.49. XNPV**

Not yet implemented.

# **3.8.50. YIELD**

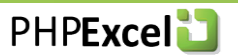

# **3.8.51. YIELDDISC**

Not yet implemented.

# **3.8.52. YIELDMAT**

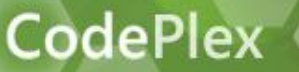

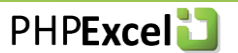

# *3.9. Information Functions*

# **3.9.1. CELL**

Not yet implemented.

**3.9.2. ERROR.TYPE**

# **3.9.3. INFO**

Not yet implemented.

- **3.9.4. ISBLANK**
- **3.9.5. ISERR**
- **3.9.6. ISERROR**
- **3.9.7. ISEVEN**
- **3.9.8. ISLOGICAL**
- **3.9.9. ISNA**
- **3.9.10. ISNONTEXT**
- **3.9.11. ISNUMBER**
- **3.9.12. ISODD**

# **3.9.13. ISPMT**

Not yet implemented.

# **3.9.14. ISREF**

Not yet implemented.

## **3.9.15. ISTEXT**

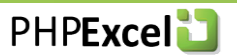

# **3.9.16. N**

Not yet implemented.

# **3.9.17. NA**

# **3.9.18. TYPE**

Not yet implemented.

**3.9.19. VERSION**

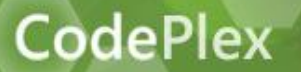

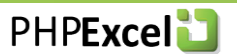

- *3.10. Logical Functions*
- **3.10.1. AND**
- **3.10.2. FALSE**
- **3.10.3. IF**
- **3.10.4. IFERROR**
- **3.10.5. NOT**
- **3.10.6. OR**
- **3.10.7. TRUE**

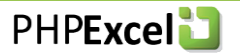

# *3.11. Lookup and Reference Functions*

# **3.11.1. ADDRESS**

### **3.11.2. AREAS**

**CodePlex** 

Not yet implemented.

# **3.11.3. CHOOSE**

# **3.11.4. COLUMN**

# **3.11.5. COLUMNS**

Not yet implemented.

# **3.11.6. GETPIVOTDATA**

Not yet implemented.

# **3.11.7. HLOOKUP**

Not yet implemented.

# **3.11.8. HYPERLINK**

Not yet implemented.

# **3.11.9. INDEX**

## **3.11.10. INDIRECT**

Not yet implemented.

# **3.11.11. LOOKUP**

# **3.11.12. MATCH**

**3.11.13. OFFSET**

# **3.11.14. ROW**

### **3.11.15. ROWS**

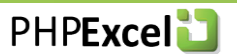

# **3.11.16. RTD** Not yet implemented.

**3.11.17. TRANSPOSE**

**3.11.18. VLOOKUP**

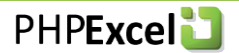

# *3.12. Mathematical and Trigonometric Functions*

# **3.12.1. ABS**

ABS implements the Absolute Value function: the result is to drop the negative sign (if present). This can be done for integers and floating point numbers.

#### **Syntax**

ABS(number)

#### **Parameters**

number The number whose absolute value is to be calculated.

#### **Return Value**

Float The absolute value of the parameter value.

#### **Examples**

```
$worksheet->setCellValue('A1', -5);
$worksheet->setCellValue('C1', '=ABS(A1)');
$retVal = $worksheet->getCell('C1')->getCalculatedValue();
// $retVal = 5
$retVal = call_user_func_array(array('PHPExcel_Calculation_Functions', 'ABS'),
                                 array(-5.1);
// $retVal = 5.1
```
#### **Notes**

PHPExcel calls the standard PHP abs() function directly, with no additional validation of parameter data.

The Excel ABS() function will accept any data type, treating booleans as numeric 0 or 1, accepting strings containing numeric values, and returning a zero (0) if passed a null value. Excel will return a '#VALUE!' error if passed an empty string, or a non-numeric string.

The PHP abs() function will also work with booleans and strings that contain a numeric value; but returns a zero (0) value from an empty string, and gives a 'Wrong parameter count' warning when passed a null value.

# **3.12.2. ACOS**

ACOS returns the arccosine, or inverse cosine, of a number. The arccosine is the angle whose cosine is the input number. The returned angle is given in radians in the range 0 (zero) to pi.

#### **Syntax**

ACOS(cosine)

#### **Parameters**

cosine The cosine whose angle is to be calculated.

#### **Return Value**

Float The angle in radians whose cosine is the value of the parameter.

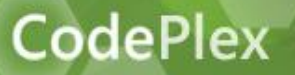

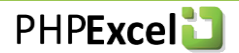

### **Examples**

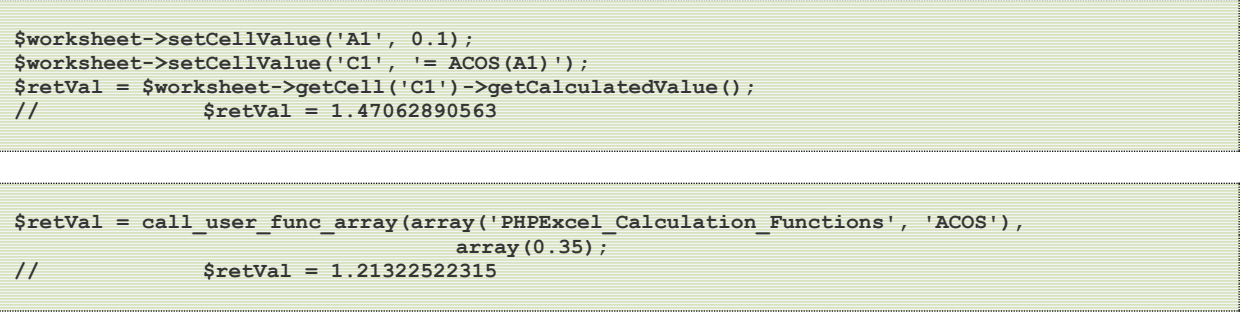

#### **Notes**

PHPExcel calls the standard PHP acos() function directly, with no additional validation of parameter data.

Excel will return a '#NUM!' error if the cosine value is < -1.0 or > 1.0, while the PHP acos() function will return NAN.

The Excel ACOS() function will accept any data type, treating booleans as numeric 0 or 1, accepting strings containing numeric values, and treating a null value as a numeric 0. Excel will return a '#VALUE!' error if passed an empty string, or a non-numeric string.

The PHP acos() function will also work with booleans and strings that contain a numeric value; but treats an empty or non-numeric string as a numeric 0, and gives a 'Wrong parameter count' warning when passed a null value.

# **3.12.3. ACOSH**

ACOSH returns the inverse hyperbolic cosine of a number.

#### **Syntax**

ACOSH(number)

#### **Parameters**

number The hyperbolic cosine whose inverse is to be calculated, number must be greater than or equal to 1.

### **Return Value**

Float The angle in radians whose hyperbolic cosine is the value of the parameter.

```
$worksheet->setCellValue('A1', 5.3);
$worksheet->setCellValue('C1', '=ACOSH(A1)');
$retVal = $worksheet->getCell('C1')->getCalculatedValue();
// $retVal = 2.35183281645
```

```
$retVal = call_user_func_array(array('PHPExcel_Calculation_Functions', 'ACOSH'),
                                array(10);
// $retVal = 2.99322284613
```
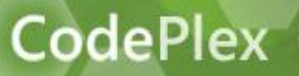

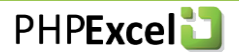

On most operating platforms/PHP versions, PHPExcel calls the standard PHP acosh() function directly, with no additional validation of parameter data. However, on Windows with a PHP version prior to 5.3.0, the acosh() function is not implemented. In this case, PHPExcel implements its own acosh() function, without any additional validation of parameter data.

Excel will return a '#NUM!' error if the hyperbolic cosine value is < 1.0, while the PHP (or PHPExcel) acosh() function will return NAN.

The Excel ACOSH() function will accept any data type, treating booleans as numeric 0 (which will return a '#NUM!' error) or 1, accept strings containing numeric values, and treat a null value as a numeric 0 (which will return a '#NUM!' error). Excel will return a '#VALUE!' error if passed an empty string, or a non-numeric string.

The PHP abs() function will also work with booleans and strings that contain a numeric value; but treats an empty or non-numeric string as a numeric 0, and gives a 'Wrong parameter count' warning when passed a null value.

### **3.12.4. ASIN**

ASIN returns the arcsine, or inverse sine, of a number. The arcsine is the angle whose sine is the input number. The returned angle is given in radians in the range 0 (zero) to pi.

#### **Syntax**

ASIN(sine)

#### **Parameters**

sine The sine whose angle is to be calculated.

#### **Return Value**

Float The angle in radians whose sine is the value of the parameter.

#### **Examples**

```
$worksheet->setCellValue('A1', 0.1);
$worksheet->setCellValue('C1', '= ASIN(A1)');
$retVal = $worksheet->getCell('C1')->getCalculatedValue();
// $retVal = 0.100167421162
$retVal = call_user_func_array(array('PHPExcel_Calculation_Functions', 'ASIN'),
                                 array(0.35);
// $retVal = 0.357571103646
```
#### **Notes**

PHPExcel calls the standard PHP asin() function directly, with no additional validation of parameter data.

Excel will return a '#NUM!' error if the sine value is  $\le$  -1.0 or  $>$  1.0, while the PHP asin() function will return NAN.

The Excel ASIN() function will accept any data type, treating booleans as numeric 0 or 1, accepting strings containing numeric values, and treating a null value as a numeric 0. Excel will return a '#VALUE!' error if passed an empty string, or a non-numeric string.

The PHP asin() function will also work with booleans and strings that contain a numeric value; but treats an empty or non-numeric string as a numeric 0, and gives a 'Wrong parameter count' warning when passed a null value.

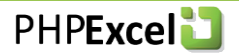

# **3.12.5. ASINH**

ASINH returns the inverse hyperbolic sine of a number.

### **Syntax**

ASINH(number)

### **Parameters**

number The hyperbolic sine whose inverse is to be calculated.

### **Return Value**

Float The angle in radians whose hyperbolic sine is the value of the parameter.

#### **Examples**

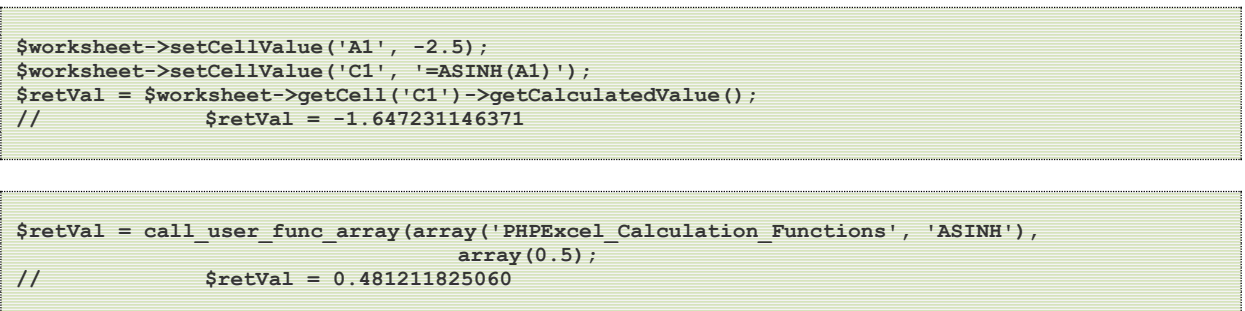

#### **Notes**

On most operating platforms/PHP versions, PHPExcel calls the standard PHP asinh() function directly, with no additional validation of parameter data. However, on Windows with a PHP version prior to 5.3.0, the asinh() function is not implemented. In this case, PHPExcel implements its own asinh() function, without any additional validation of parameter data.

The Excel ACOSH() function will accept any data type, treating booleans as numeric 0 or 1, accept strings containing numeric values, and treat a null value as a numeric 0. Excel will return a '#VALUE!' error if passed an empty string, or a non-numeric string.

The PHP abs() function will also work with booleans and strings that contain a numeric value; but treats an empty or non-numeric string as a numeric 0, and gives a 'Wrong parameter count' warning when passed a null value.

### **3.12.6. ATAN**

- **3.12.7. ATAN2**
- **3.12.8. ATANH**
- **3.12.9. CEILING**
- **3.12.10. COMBIN**

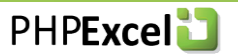

- **3.12.11. COS**
- **3.12.12. COSH**
- **3.12.13. DEGREES**
- **3.12.14. EVEN**
- **3.12.15. EXP**
- **3.12.16. FACT**
- **3.12.17. FACTDOUBLE**
- **3.12.18. FLOOR**
- **3.12.19. GCD**
- **3.12.20. INT**
- **3.12.21. LCM**
- **3.12.22. LN**
- **3.12.23. LOG**
- **3.12.24. LOG10**

# **3.12.25. MDETERM**

Not yet implemented.

# **3.12.26. MINVERSE**

Not yet implemented.

# **3.12.27. MMULT**

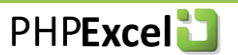

- **3.12.28. MOD**
- **3.12.29. MROUND**
- **3.12.30. MULTINOMIAL**
- **3.12.31. ODD**
- **3.12.32. PI**
- **3.12.33. POWER**
- **3.12.34. PRODUCT**
- **3.12.35. QUOTIENT**
- **3.12.36. RADIANS**
- **3.12.37. RAND**

# **3.12.38. RANDBETWEEN**

# **3.12.39. ROMAN**

Not yet implemented.

# **3.12.40. ROUND**

# **3.12.41. ROUNDDOWN**

- **3.12.42. ROUNDUP**
- **3.12.43. SERIESSUM**

# **3.12.44. SIGN**

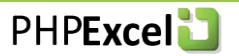

- **3.12.45. SIN**
- **3.12.46. SINH**
- **3.12.47. SQRT**
- **3.12.48. SQRTPI**
- **3.12.49. SUBTOTAL**
- **3.12.50. SUM**

### **3.12.51. SUMIF**

Not yet implemented.

# **3.12.52. SUMIFS**

Not yet implemented.

# **3.12.53. SUMPRODUCT**

Not yet implemented.

# **3.12.54. SUMSQ**

# **3.12.55. SUMX2MY2**

Not yet implemented.

# **3.12.56. SUMX2PY2**

Not yet implemented.

### **3.12.57. SUMXMY2**

Not yet implemented.

# **3.12.58. TAN**

**3.12.59. TANH**

# **3.12.60. TRUNC**

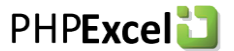

# *3.13. Statistical Functions*

### **3.13.1. AVEDEV**

AVEDEV returns the average of the absolute deviations of a data set from their mean. This is a measure of the variability in the data set.

#### **Syntax**

AVEDEV(n1, n2, ...)

#### **Parameters**

n… A series of data values or cell references.

Only numeric data values are included in the AVEDEV calculation. Nulls, strings (including numeric values in a string datatype) and booleans are ignored.

#### **Return Value**

Float

#### **Examples**

```
$i = 1;
$dataValues = array(11.4, 17.3, 21.3, 25.9, 40.1);
foreach ($dataValues as $dataValue) {
       $worksheet->setCellValue('A'.$i++, $dataValue);
}
$worksheet->setCellValue('C1', '=AVEDEV(A1:A'.--$i.')');
$retVal = $worksheet->getCell('C1')->getCalculatedValue();
// $retVal = 7.84
```

```
$dataValues = array(11.4, 17.3, 21.3, 25.9, 40.1);
$retVal = call_user_func_array(array('PHPExcel_Calculation_Functions', 'AVEDEV'),
                                 $dataValues);
// $retVal = 7.84
```
#### **Notes**

If you set compatibility mode to OPENOFFICE, Boolean values in the data series are not ignored: a boolean FALSE is evaluated as value zero (0) and TRUE as one (1).

# **3.13.2. AVERAGE**

AVERAGE computes the average (arithmetic mean) of all the values and cells referenced in the argument list. This is equivalent to the sum of the arguments divided by the count of the arguments.

#### **Syntax**

AVERAGE(n1, n2, ...)

#### **Parameters**

n… A series of data values or cell references.

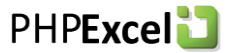

Only numeric data values are included in the AVERAGE calculation. Nulls, strings (including numeric values in a string datatype) and booleans are ignored.

#### **Return Value**

Float

#### **Examples**

```
$i = 1;
$dataValues = array(11.4, 17.3, 21.3, 25.9, 40.1);
foreach ($dataValues as $dataValue) {
       $worksheet->setCellValue('A'.$i++, $dataValue);
}
$worksheet->setCellValue('C1', '=AVERAGE(A1:A'.--$i.')');
$retVal = $worksheet->getCell('C1')->getCalculatedValue();
// $retVal = 23.2
```

```
$dataValues = array(11.4, 17.3, 21.3, 25.9, 40.1);
$retVal = call_user_func_array(array('PHPExcel_Calculation_Functions', 'AVERAGE'),
                                 $dataValues);
// $retVal = 23.2
```
# **3.13.3. AVERAGEA**

AVERAGEA returns the average (arithmetic mean) of all the values and cells referenced in the argument list. Numbers, text and logical values are included in the calculation too.

#### **Syntax**

```
AVERAGEA(n1, n2, ...)
```
#### **Parameters**

n… A series of data values or cell references.

If a data value or cell contains text or the argument evaluates to FALSE, it is counted as value zero (0). If the argument evaluates to TRUE, it is counted as one (1). Note that empty cells are not counted.

#### **Return Value**

Float

```
$i = 1;
$dataValues = array(11.4, 17.3, 'missing', 25.9, 40.1);
foreach ($dataValues as $dataValue) {
       $worksheet->setCellValue('A'.$i++, $dataValue);
}
$worksheet->setCellValue('C1', '=AVERAGEA(A1:A'.--$i.')');
$retVal = $worksheet->getCell('C1')->getCalculatedValue();
// $retVal = 18.94
```

```
$dataValues = array(11.4, 17.3, 'missing', 25.9, 40.1);
$retVal = call_user_func_array(array('PHPExcel_Calculation_Functions', 'AVERAGEA'),
                                   $dataValues);
```
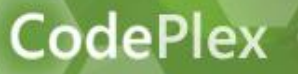

**PHPExcel** 

**// \$retVal = 18.94**

# **3.13.4. AVERAGEIF**

This function has not yet been implemented.

# **3.13.5. AVERAGEIFS**

This function has not yet been implemented.

# **3.13.6. BETADIST**

The BetaDist function returns the cumulative beta probability density function.

#### **Syntax**

BETADIST(x, alpha, beta [, A, B])

#### **Parameters**

- x is the value between A and B at which to evaluate the function.
- alpha is a parameter of the distribution.
- beta is a parameter of the distribution.
- A is an optional lower bound to the interval of x.<br>B is an optional upper bound to the interval of x.
- is an optional upper bound to the interval of x.

#### **Validation**

If any argument is nonnumeric, BETADIST returns the #VALUE! error value. If alpha  $\leq 0$  or beta  $\leq 0$ , BETADIST returns the #NUM! error value. If  $x < A$ ,  $x > B$ , or  $A = B$ , BETADIST returns the #NUM! error value. If you omit values for A and B, BETADIST uses the standard cumulative beta distribution, so that  $A = 0$  and  $B = 1$ .

#### **Return Value**

Float

```
$dataValues = array( array( 'label' => 'x', 'value' => 2 ),
                     array( 'label' => 'alpha', 'value' => 8 ),
                     array( 'label' => 'beta', 'value' => 10 ),
                     array( 'label' => 'A',
                     array( 'label' => 'B', 'value' => 3 )
                  );
$i = 1;
foreach ($dataValues as $dataValue) {
       $worksheet->setCellValue('A'.$i, $dataValue['label']);
       $worksheet->setCellValue('B'.$i++, $dataValue['value']);
}
$PHPExcelObject ->getActiveSheet()->setCellValue('D1', '=BETADIST(B1,B2,B3,B4,B5)');
$retVal = $PHPExcelObject ->getActiveSheet()->getCell('D1')->getCalculatedValue();
// $retVal = 0.685470581
```
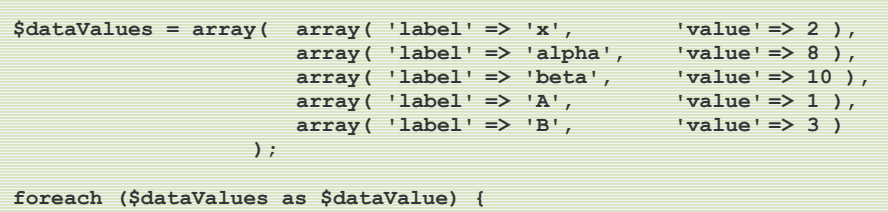

```
$$dataValue['label'] = $dataValue['value'];
}
$retVal = call_user_func_array( array('PHPExcel_Calculation_Functions','BETADIST'), 
                                array($x, $alpha, $beta, $A, $B));
// $retVal = 0.685470581
$dataValues = array( array( 'label' => 'x', 'value' => 2 ),
                     array( 'label' => 'alpha', 'value' => 8 ),
                     array( 'label' => 'beta', 'value' => 10 ),
                     array( 'label' => 'A', 'value' => 1 ),
                     array( 'label' => 'B', 'value' => 3 )
                   );
$parameterValues = array();
foreach ($dataValues as $dataValue) {
      $parameterValues[] = $dataValue['value'];
}
$retVal = call_user_func_array( array('PHPExcel_Calculation_Functions','BETADIST'),
                                $parameterValues);
// $retVal = 0.685470581
```
# **3.13.7. BETAINV**

BETAINV returns the inverse of the cumulative distribution function for a specified beta distribution. That is, if probability = BETADIST(x,...), then BETAINV(probability,...) = x. The beta distribution can be used in project planning to model probable completion times given an expected completion time and variability.

### **Syntax**

BETAINV(probability, alpha, beta [, A, B])

### **Parameters**

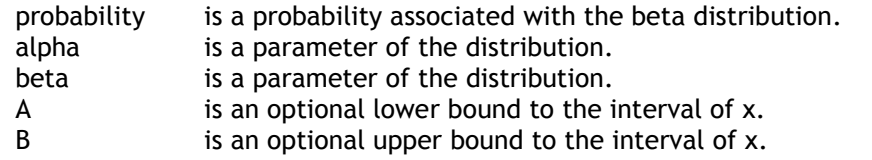

### **Validation**

If any argument is nonnumeric, BETAINV returns the #VALUE! error value.

If alpha  $\leq 0$  or beta  $\leq 0$ , BETAINV returns the #NUM! error value.

If probability  $\leq 0$  or probability > 1, BETAINV returns the #NUM! error value.

If you omit values for A and B, BETAINV uses the standard cumulative beta distribution, so that  $A = 0$  and  $B = 1$ .

#### **Return Value**

Float

### **Examples**

# **3.13.8. BINOMDIST**

# **3.13.9. CHIDIST**

**PHPExcel** 

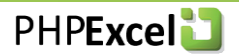

# **3.13.10. CHIINV**

# **3.13.11. CHITEST**

This function has not yet been implemented.

# **3.13.12. CONFIDENCE**

### **3.13.13. CORREL**

This function has not yet been implemented.

# **3.13.14. COUNT**

COUNT returns the total number of integer or floating point arguments passed.

#### **Syntax**

COUNT(n1, n2, ...)

#### **Parameters**

n… A series of data values or cell references.

Only numeric data values are included in the COUNT calculation. Nulls, strings (including numeric values in a string datatype) and booleans are ignored.

#### **Return Value**

Integer

#### **Examples**

```
$i = 1;
$dataValues = array(11.4, 17.3, '21.3', 25.9, 'String', 40.1);
foreach ($dataValues as $dataValue) {
       $worksheet->setCellValue('A'.$i++, $dataValue);
}
$worksheet->setCellValue('C1', '=COUNT(A1:A'.--$i.')');
$retVal = $worksheet->getCell('C1')->getCalculatedValue();
// $retVal = 4
```

```
$dataValues = array(11.4, 17.3, 21.3, False, 25.9, 40.1);
$retVal = call_user_func_array(array('PHPExcel_Calculation_Functions', 'COUNT'),
                                 $dataValues);
// $retVal = 5
```
# **3.13.15. COUNTA**

# **3.13.16. COUNTBLANK**

# **3.13.17. COUNTIF**

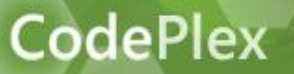

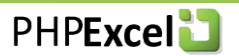

# **3.13.18. COUNTIFS**

This function has not yet been implemented.

## **3.13.19. COVAR**

This function has not yet been implemented.

# **3.13.20. CRITBINOM**

# **3.13.21. DEVSQ**

### **3.13.22. EXPONDIST**

### **3.13.23. FDIST**

This function has not yet been implemented.

# **3.13.24. FINV**

This function has not yet been implemented.

# **3.13.25. FISHER**

# **3.13.26. FISHERINV**

### **3.13.27. FORECAST**

This function has not yet been implemented.

### **3.13.28. FREQUENCY**

This function has not yet been implemented.

### **3.13.29. FTEST**

This function has not yet been implemented.

# **3.13.30. GAMMADIST**

- **3.13.31. GAMMAINV**
- **3.13.32. GAMMALN**

# **3.13.33. GEOMEAN**

### **3.13.34. GROWTH**

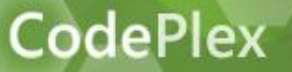

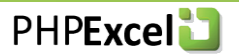

# **3.13.35. HARMEAN**

# **3.13.36. HYPGEOMDIST**

### **3.13.37. INTERCEPT**

This function has not yet been implemented.

# **3.13.38. KURT**

### **3.13.39. LARGE**

### **3.13.40. LINEST**

This function has not yet been implemented.

### **3.13.41. LOGEST**

- **3.13.42. LOGINV**
- **3.13.43. LOGNORMDIST**
- **3.13.44. MAX**
- **3.13.45. MAXA**
- **3.13.46. MEDIAN**
- **3.13.47. MIN**
- **3.13.48. MINA**
- **3.13.49. MODE**
- **3.13.50. NEGBINOMDIST**
- **3.13.51. NORMDIST**

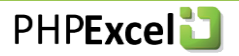

# **3.13.52. NORMINV**

# **3.13.53. NORMSDIST**

# **3.13.54. NORMSINV**

### **3.13.55. PEARSON**

This function has not yet been implemented.

### **3.13.56. PERCENTILE**

# **3.13.57. PERCENTRANK**

This function has not yet been implemented.

# **3.13.58. PERMUT**

# **3.13.59. POISSON**

### **3.13.60. PROB**

This function has not yet been implemented.

# **3.13.61. QUARTILE**

# **3.13.62. RANK**

This function has not yet been implemented.

### **3.13.63. RSQ**

This function has not yet been implemented.

# **3.13.64. SKEW**

### **3.13.65. SLOPE**

This function has not yet been implemented.

# **3.13.66. SMALL**

# **3.13.67. STANDARDIZE**

# **3.13.68. STDEV**

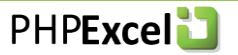

# **3.13.69. STDEVA**

- **3.13.70. STDEVP**
- **3.13.71. STDEVPA**

### **3.13.72. STEYX**

This function has not yet been implemented.

**3.13.73. TDIST**

# **3.13.74. TINV**

### **3.13.75. TREND**

This function has not yet been implemented.

# **3.13.76. TRIMMEAN**

# **3.13.77. TTEST**

This function has not yet been implemented.

# **3.13.78. VAR**

- **3.13.79. VARA**
- **3.13.80. VARP**
- **3.13.81. VARPA**
- **3.13.82. WEIBULL**

### **3.13.83. ZTEST**
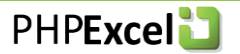

## *3.14. Text and Data Functions*

#### **3.14.1. ASC**

**CodePlex** 

This function has not yet been implemented.

#### **3.14.2. BAHTTEXT**

This function has not yet been implemented.

#### **3.14.3. CHAR**

**3.14.4. CLEAN**

#### **3.14.5. CODE**

## **3.14.6. CONCATENATE**

#### **3.14.7. DOLLAR**

This function has not yet been implemented.

#### **3.14.8. EXACT**

This function has not yet been implemented.

## **3.14.9. FIND**

### **3.14.10. FINDB**

This function has not yet been implemented.

## **3.14.11. FIXED**

This function has not yet been implemented.

## **3.14.12. JIS**

This function has not yet been implemented.

## **3.14.13. LEFT**

## **3.14.14. LEFTB**

This function has not yet been implemented.

### **3.14.15. LEN**

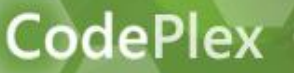

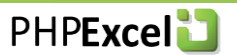

## **3.14.16. LENB**

This function has not yet been implemented.

## **3.14.17. LOWER**

#### **3.14.18. MID**

#### **3.14.19. MIDB**

This function has not yet been implemented.

#### **3.14.20. PHONETIC**

This function has not yet been implemented.

## **3.14.21. PROPER**

#### **3.14.22. REPLACE**

This function has not yet been implemented.

#### **3.14.23. REPLACEB**

This function has not yet been implemented.

## **3.14.24. REPT**

### **3.14.25. RIGHT**

#### **3.14.26. RIGHTB**

This function has not yet been implemented.

## **3.14.27. SEARCH**

#### **3.14.28. SEARCHB**

This function has not yet been implemented.

## **3.14.29. SUBSTITUTE**

This function has not yet been implemented.

#### **3.14.30. T**

## **3.14.31. TEXT**

This function has not yet been implemented.

#### **3.14.32. TRIM**

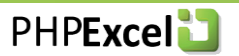

## **3.14.33. UPPER**

## **3.14.34. VALUE**

This function has not yet been implemented.

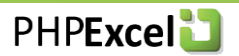

# **4. Credits**

**CodePlex** 

Please **refer** to the internet page <http://www.codeplex.com/PHPExcel/Wiki/View.aspx?title=Credits&referringTitle=Home> for up-todate credits.